Electronic Supplementary Material (ESI) for Materials Advances. This journal is © The Royal Society of Chemistry 2022

```
In [1]:
         import re
         import json
         import os
         import datetime
         import pickle
         from itertools import product
         from cycler import cycler
         import pandas as pd
         import numpy as np
         import matplotlib.pylab as plt
         import matplotlib
         from sklearn.linear_model import LinearRegression, Ridge, BayesianRidge
         from sklearn.kernel_ridge import KernelRidge
         from sklearn.neighbors import KNeighborsRegressor
         from sklearn.gaussian_process import GaussianProcessRegressor
         from sklearn.svm import SVR
         from sklearn.naive_bayes import GaussianNB, BernoulliNB
         from sklearn.ensemble import RandomForestRegressor, GradientBoostingRegressor
         from scipy.stats import pearsonr
         from scipy.optimize import minimize, Bounds, NonlinearConstraint
         from itertools import combinations
         ELEMS = ['Ag', 'Al', 'Cd', 'Ga', 'In', 'Mg', 'Sb', 'Sn', 'Si', 'Ti', 'Zn', 'Zr']
         pd.set_option('display.max_rows', 500)
         %matplotlib notebook
In \lceil 2 \rceil:
         def composition_string_to_vector(name, get_max_el=False):
              elems = ELEMS + ['O']
              vec = [0]*len(elems)
              reg_exp = re.compile("([a-zA-Z]+)([0-9]+)")
              res = reg_exp.findall(name)
              for group in res:
                  vec[elems.index(group[0])] = int(group[1])
              vec = vec[:-1]
               if get_max_el:
                  return elems[vec.index(max(vec))]
              vec = np.array(vec) / sum(vec)
               return vec
         def get_model(df, key, model, direct=False, for_cv=False, **kwargs):
               if not direct:
                  model = model(**kwargs)
               name = str(model.__class__).split('.')[-1].replace('>', '').replace("'", "")
               model.fit(list(df['descriptor']), df[key])
              if for_cv:
                  return model
               data_org = df[key]
               data_predicted = model.predict(list(df['descriptor']))
               diff = abs(data_predicted - data_org)
             max val = max(max(data org), max(data predicted))
              min_val = min(min(data_org), min(data_predicted))
               corr, _ = pearsonr(data_org, data_predicted)
               fig, ax = plt.subplots()
               ax.plot([min_val,max_val], [min_val,max_val], c='red')
```

```
 ax.scatter(data_org, data_predicted, s=1)
 key_name = key.replace('_', ' ').replace('iswo', 'ISWO').replace('val', 'Valence
 key_name = key_name.replace('dissociation', 'formation')
 title = f"{name} model for {key_name}"
 ax.set_title(title, size=14)
 ax.set_xlabel('Origial Data', size=12)
 ax.set_ylabel('Predicted Data', size=12)
 fig = ax.get_figure()
 fig.savefig(title.replace(' ', '_') + '.eps')
 print(f'Mean Absolute diviation: {np.mean(diff):2.3f}')
 print(f'Pearsons correlation: {corr:0.3f}')
 print(f"R2: {model.score(list(df['descriptor']), df[key]):0.3f}")
 return model
```
#### **Load the dataframe with all data on the 200 atom systems**

In [3]:

df **=** pd**.**read\_json('full\_200\_dataframe.json') df

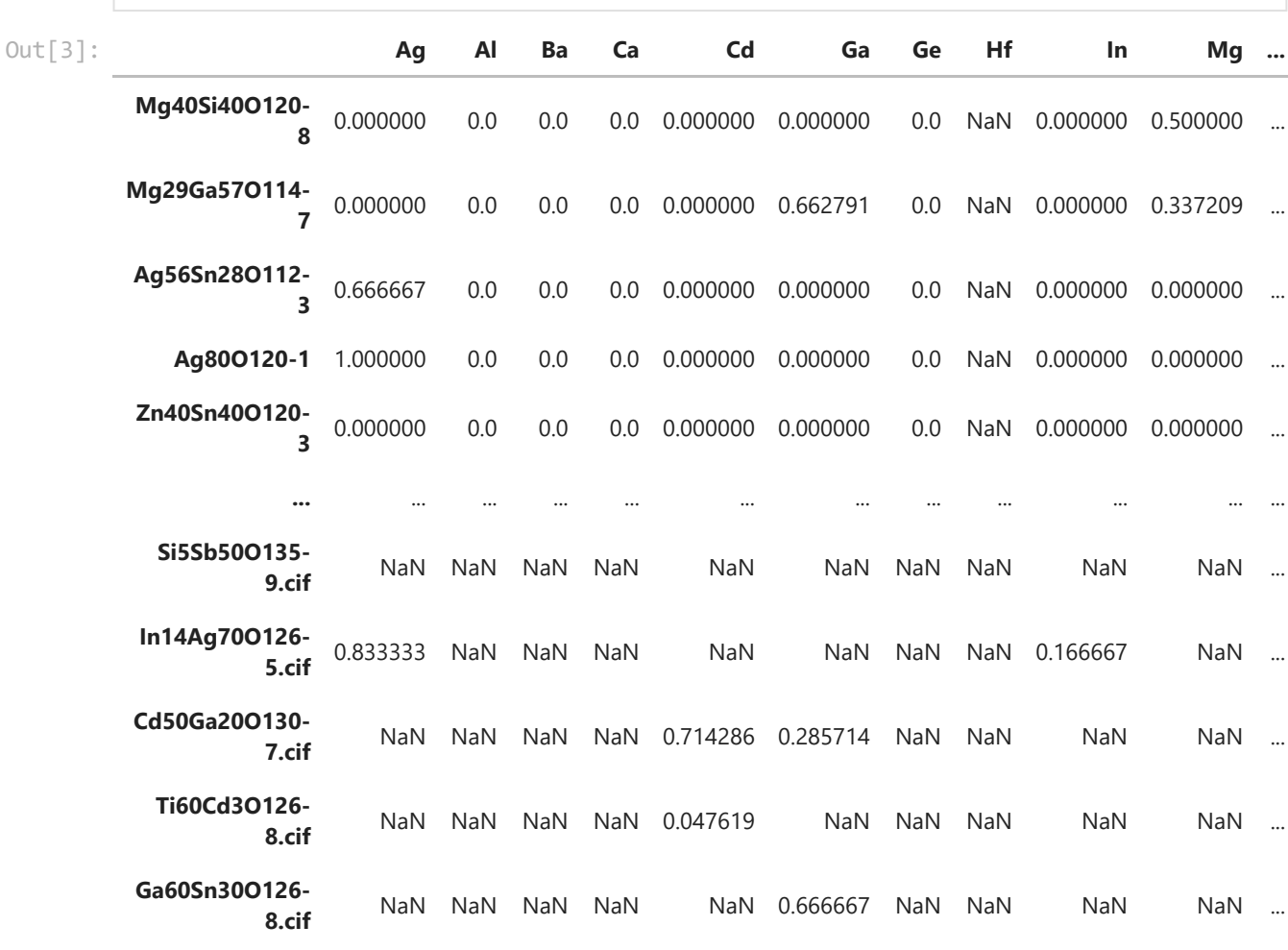

4648 rows × 49 columns

**Reduce to 3 most stable and add descriptor and main element**

 $\mathbf{F}^{\dagger}$ 

```
groups = []
for name, group in df.groupby('composition'):
     std = group['total_energy'].std()
     group = group.sort_values(by='total_energy').head(3)
    groups.append(group)
df = pd.concat(groups)
df['descriptor'] = [composition_string_to_vector(i) for i in df.index]
main_elements = []
for entry in df.itertuples():
    main_elements.append(composition_string_to_vector(entry.composition, get_max_el=
df['main_elements'] = main_elements
df
```
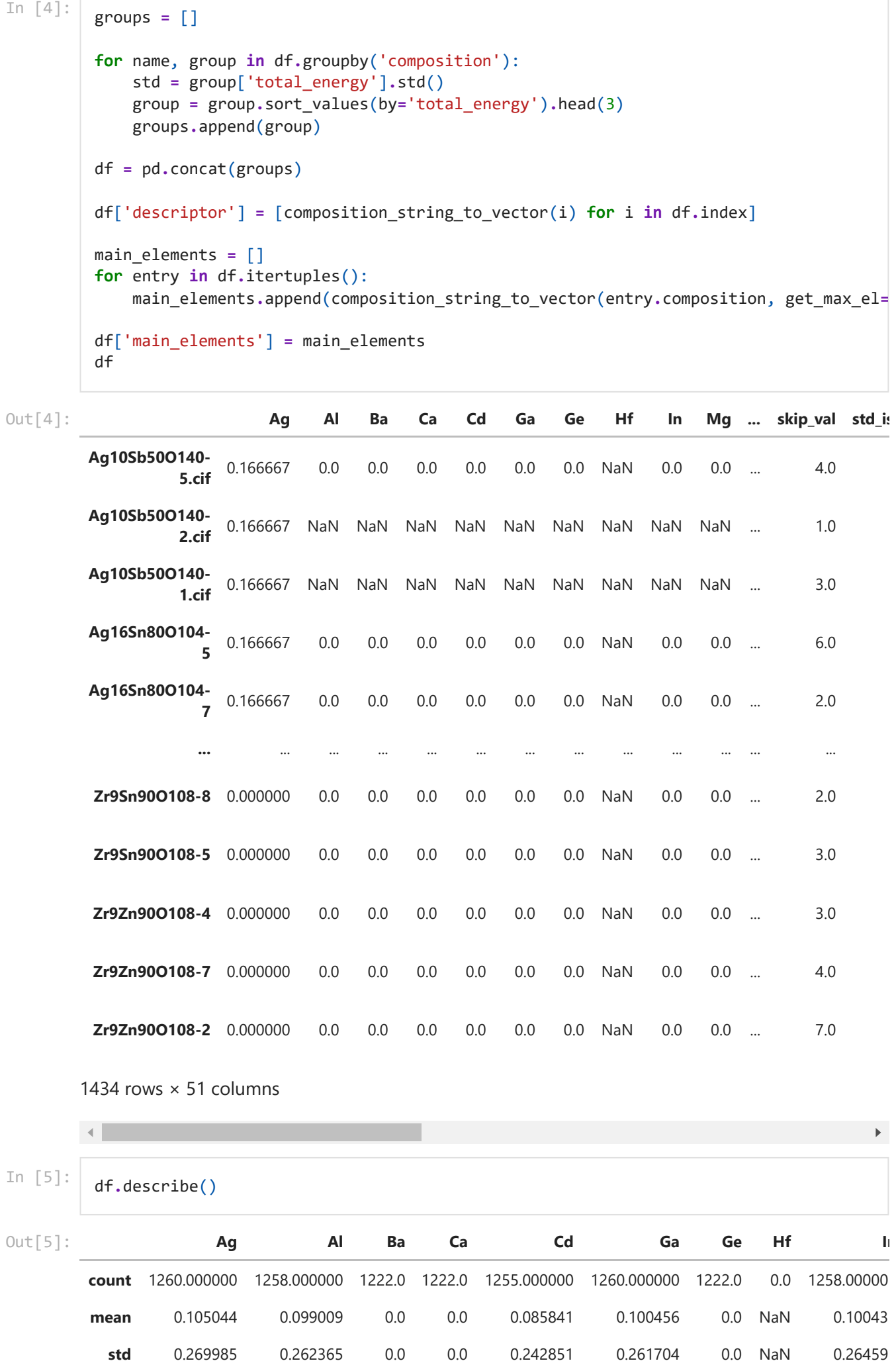

1434 rows × 51 columns

In [5]:

df**.**describe()

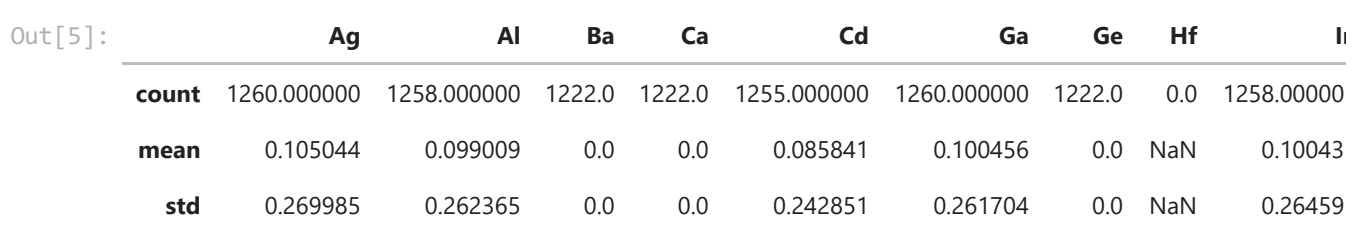

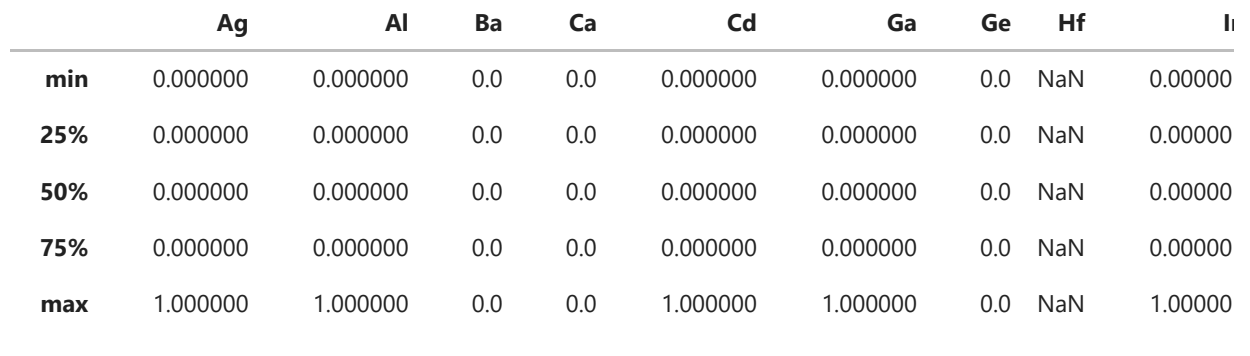

8 rows × 44 columns

**Exploring data**

```
In [6]:
```
 $\blacktriangleleft$ 

```
fig, ax = plt.subplots()
```

```
figure = ax.scatter(df['transport_gap']-2.2, df['mean_iswo_cond'], s=2, c=df['skip_c
ax.set_xlabel(r'$Gap - Gap_\mathrm{IGZO}$ (eV)')
ax.set_ylabel(r'$ISWO Conduction - E_\mathrm{form, IGZO}$ (eV)')
cb = plt.colorbar(figure)
cb.set_label('conduction defect states')
```
 $\mathbf{F}$ 

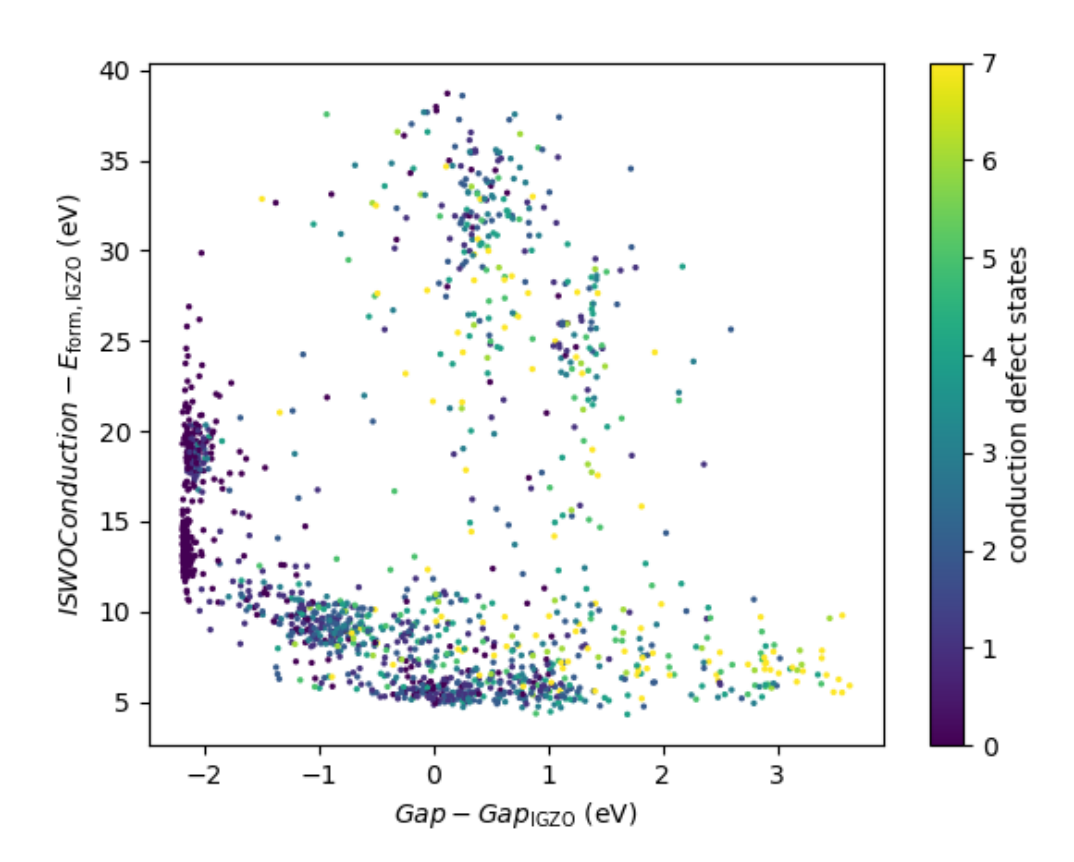

In [7]: fig, ax **=** plt**.**subplots()

```
figure = ax.scatter(df['transport_gap']-2.2, df['mean_iswo_cond'] - 6.0, s=3, c=df['
ax.set_xlabel(r'$\Delta$ Band Gap (eV w.r.t IGZO)', size=12)
ax.set_ylabel(r'$\Delta$ ISWO$_C$ (w.r.t IGZO)', size=12)
ax.grid()
```

```
cb = plt.colorbar(figure, cmap='jet')
cb.set_label(r'$E_\mathrm{f}$ (eV w.r.t IGZO)', size=12)
plt.tight_layout()
```

```
fig.savefig('training_set_energy.eps')
fig.savefig('training_set_energy.jpeg')
```
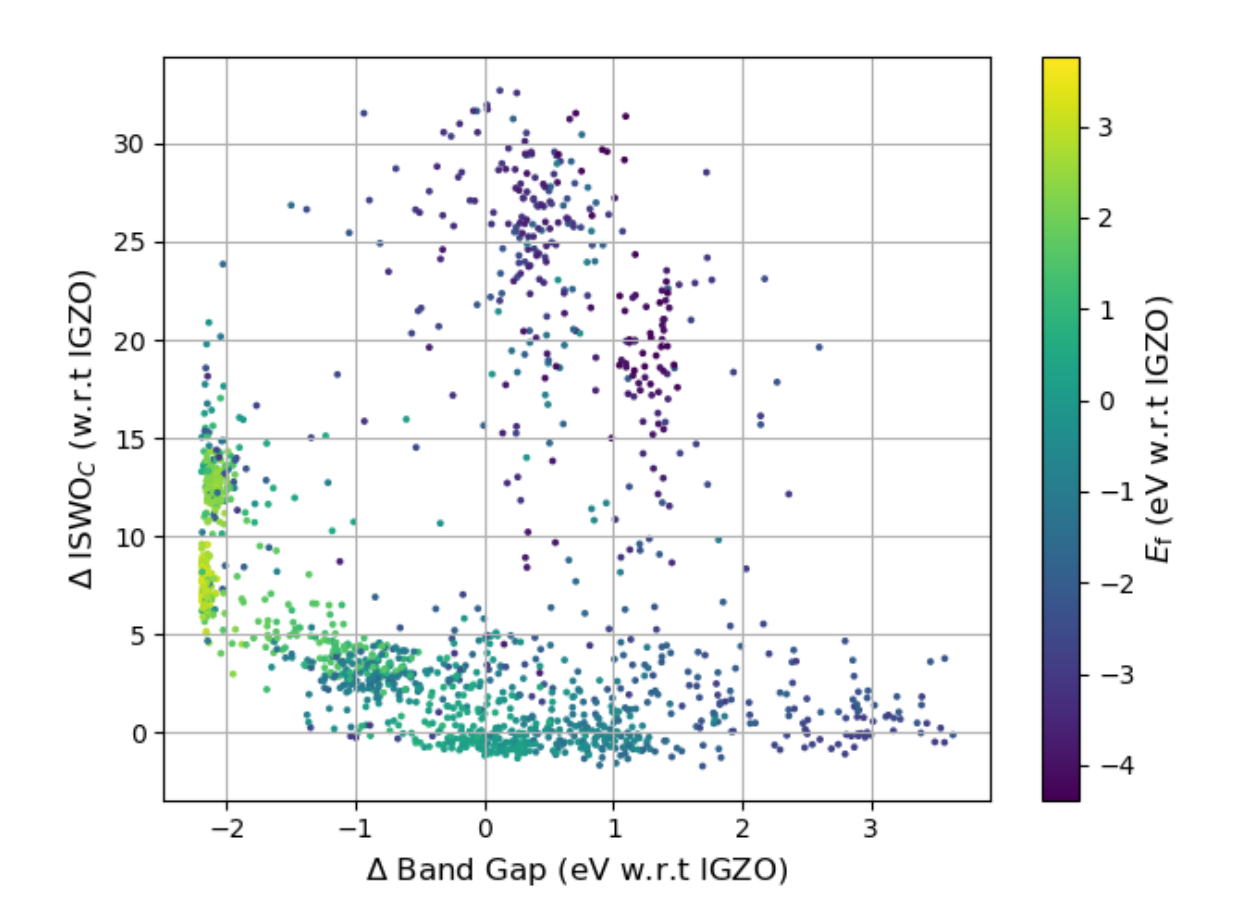

In [8]:

```
fig, ax = plt.subplots()
```

```
figure = ax.scatter(df['transport_gap']-2.2, df['mean_iswo_val'] - 6.0, s=3, c=df['d
ax.set_xlabel(r'$\Delta$ Band Gap (eV w.r.t IGZO)', size=12)
ax.set_ylabel(r'$\Delta$ ISWO$_V$ (w.r.t IGZO conduction)', size=12)
ax.grid()
cb = plt.colorbar(figure, cmap='jet')
cb.set_label(r'$E_\mathrm{f}$ (eV w.r.t IGZO)', size=12)
plt.tight_layout() 
fig.savefig('training_set_energy.eps')
fig.savefig('training_set_energy.jpeg')
```
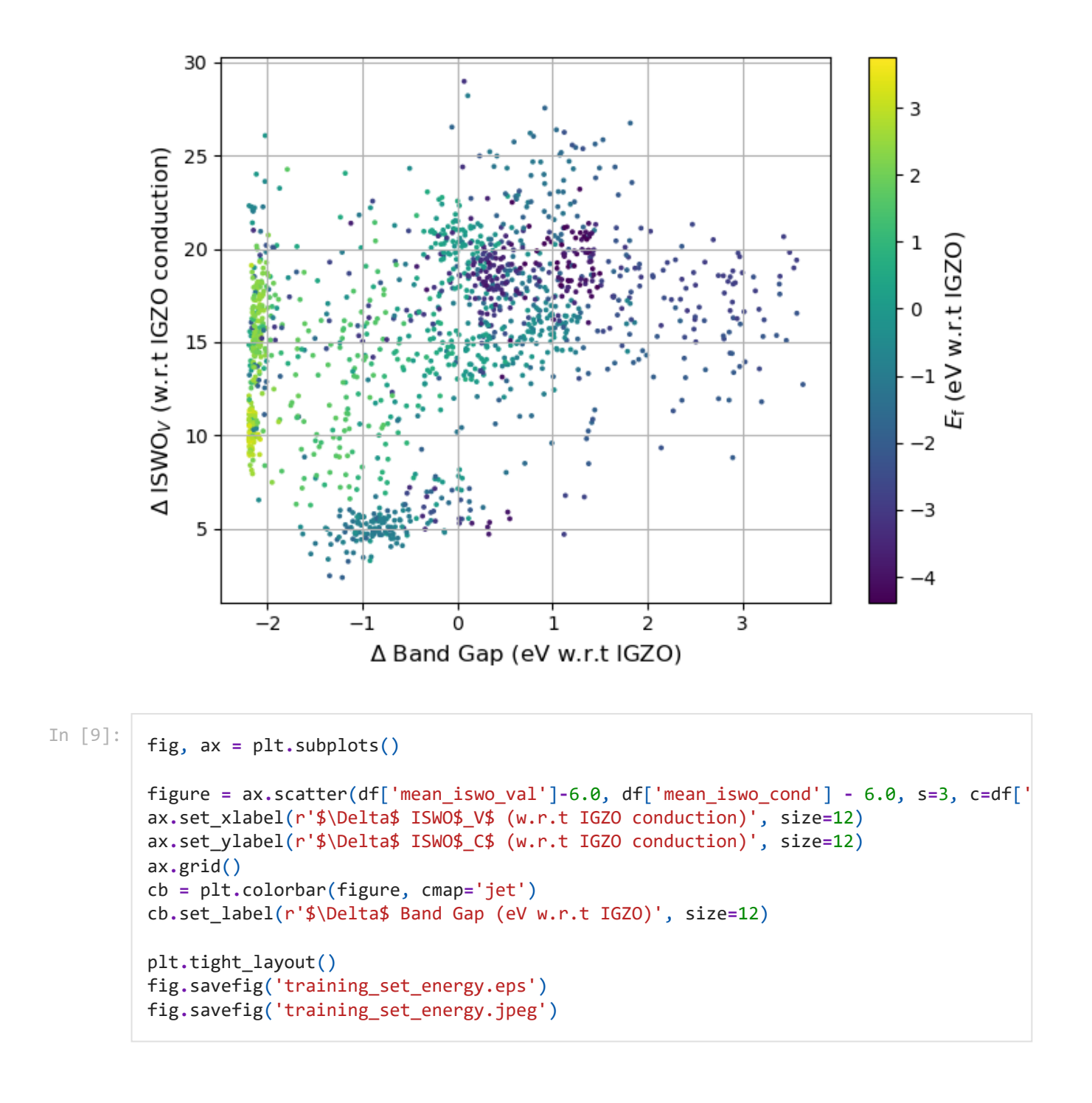

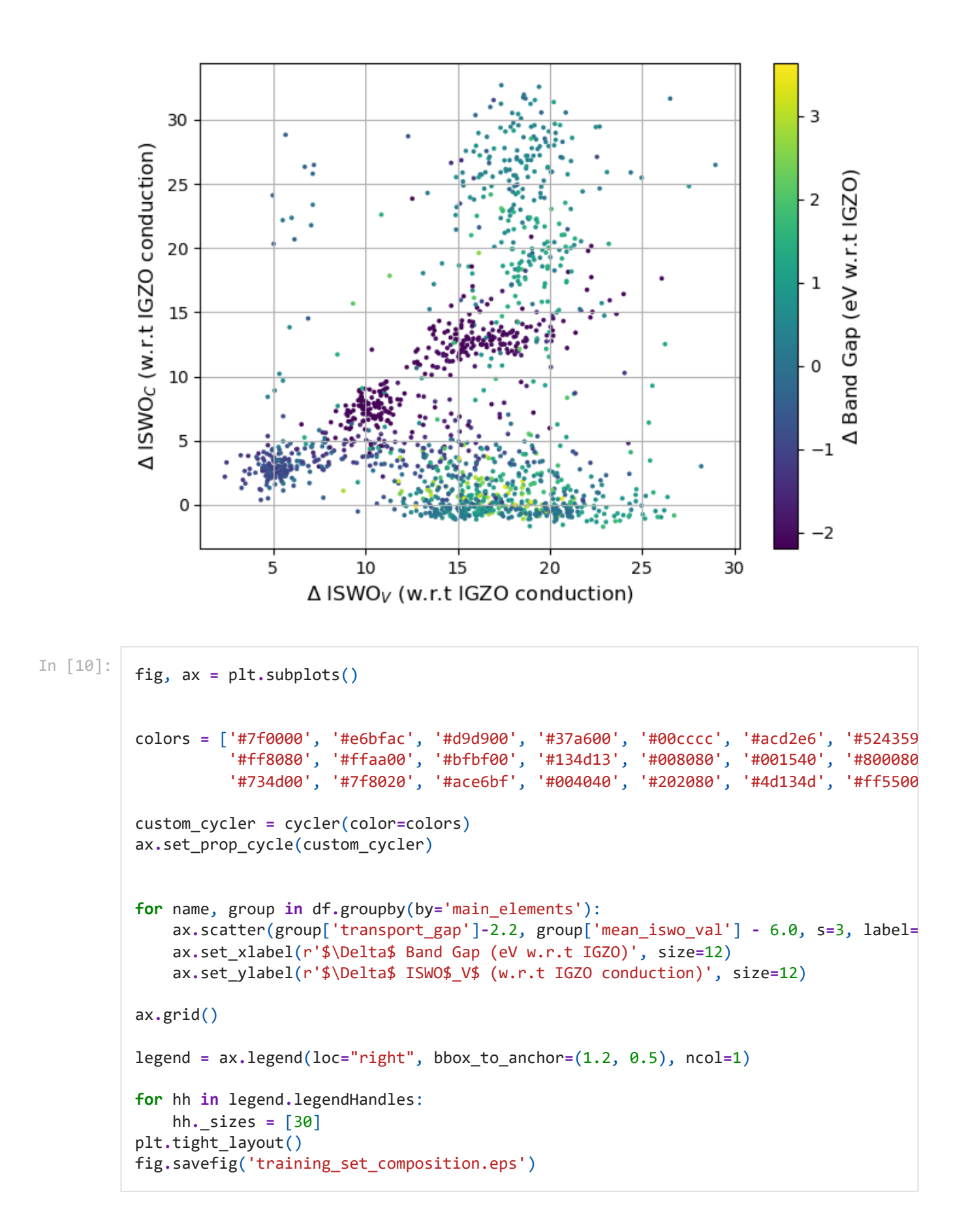

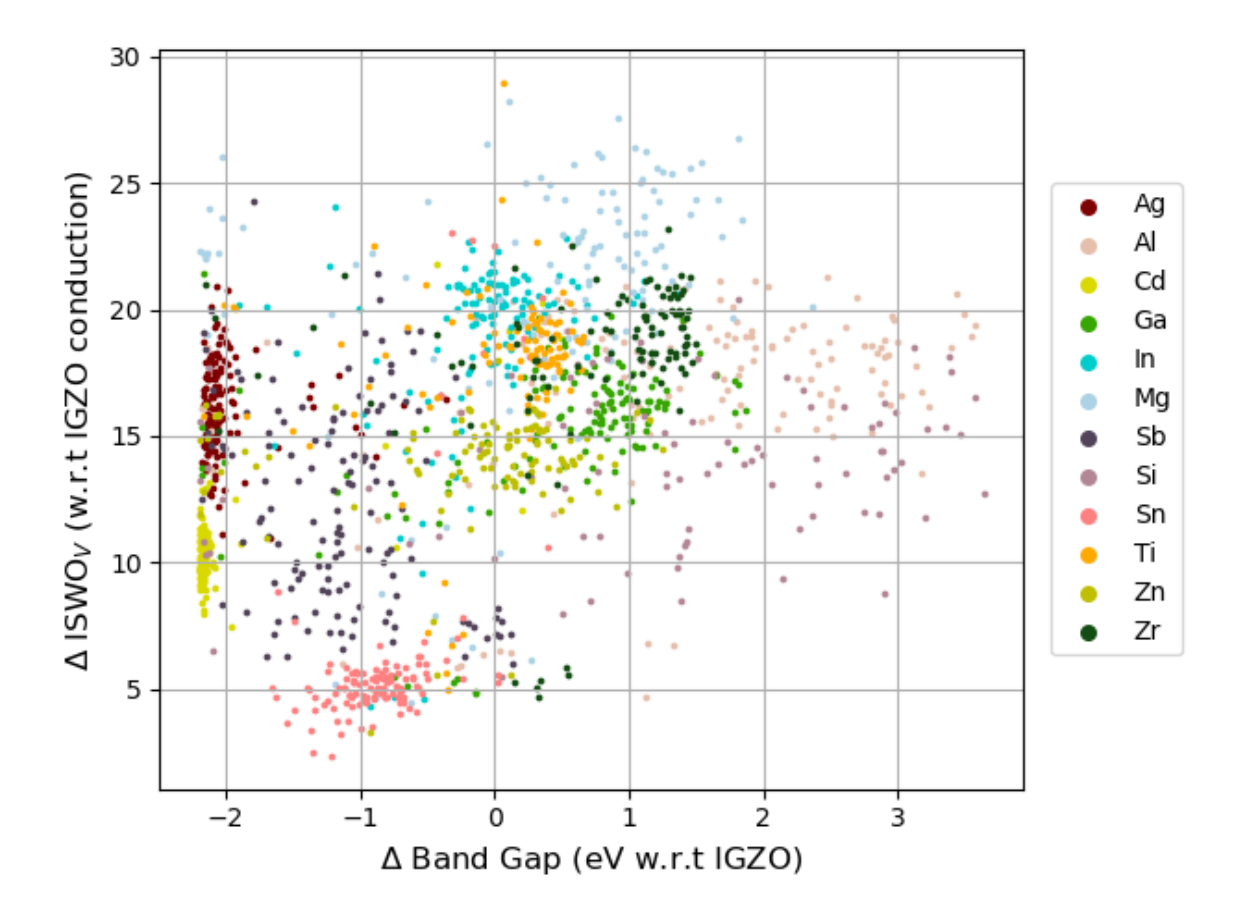

The PostScript backend does not support transparency; partially transparent artists will be rendered opaque.

```
In [11]:
          fig, ax = plt.subplots()
          from cycler import cycler
          colors = ['#7f0000', '#e6bfac', '#d9d900', '#37a600', '#00cccc', '#acd2e6', '#524359
                      '#ff8080', '#ffaa00', '#bfbf00', '#134d13', '#008080', '#001540', '#800080
                     '#734d00', '#7f8020', '#ace6bf', '#004040', '#202080', '#4d134d', '#ff5500
          custom_cycler = cycler(color=colors)
          ax.set_prop_cycle(custom_cycler)
          for name, group in df.groupby(by='main_elements'):
               ax.scatter(group['mean_iswo_val']-6.0, group['mean_iswo_cond'] - 6.0, s=3, label
               ax.set_xlabel(r'$\Delta$ ISWO$_V$ (w.r.t IGZO conduction)', size=12)
               ax.set_ylabel(r'$\Delta$ ISWO$_C$ (w.r.t IGZO conduction)', size=12)
          ax.grid()
          legend = ax.legend(loc="right", bbox_to_anchor=(1.2, 0.5), ncol=1)
          for hh in legend.legendHandles:
               hh._sizes = [30]
          plt.tight_layout() 
          fig.savefig('training_set_composition.eps')
```
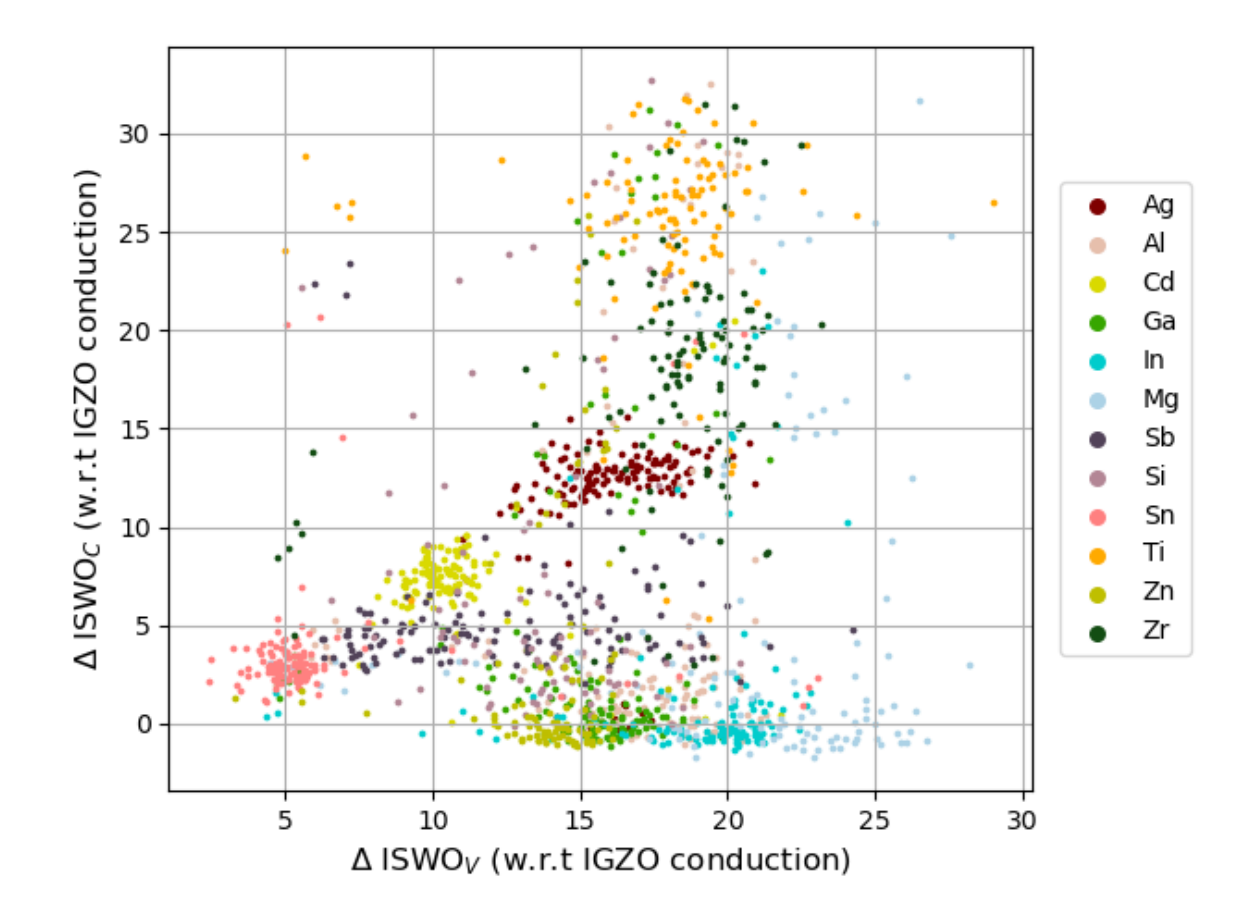

The PostScript backend does not support transparency; partially transparent artists will be rendered opaque.

In [12]:

```
fig, ax = plt.subplots()
x= 0.25
df_ti = df[df['Ti'] > x]
df_zr = df[df['Zr'] > x]
df_s = df[df['Ti'] < x]
df_s = df_s[df['Zr'] < x]
ax.scatter(df_ti['transport_gap']-2.2, df_ti['dissociation_energy_per_O'], s=2, c='t
ax.scatter(df_zr['transport_gap']-2.2, df_zr['dissociation_energy_per_O'], s=2, c='t
ax.scatter(df_s['transport_gap']-2.2, df_s['dissociation_energy_per_O'], s=2, c='tab
ax.set_xlabel(r'$Gap - Gap_\mathrm{IGZO}$ (eV)')
ax.set_ylabel(r'$E_\mathrm{form} - E_\mathrm{form, IGZO}$ (eV)')
legend = ax.legend()
for hh in legend.legendHandles:
     hh._sizes = [30]
plt.tight_layout()
```
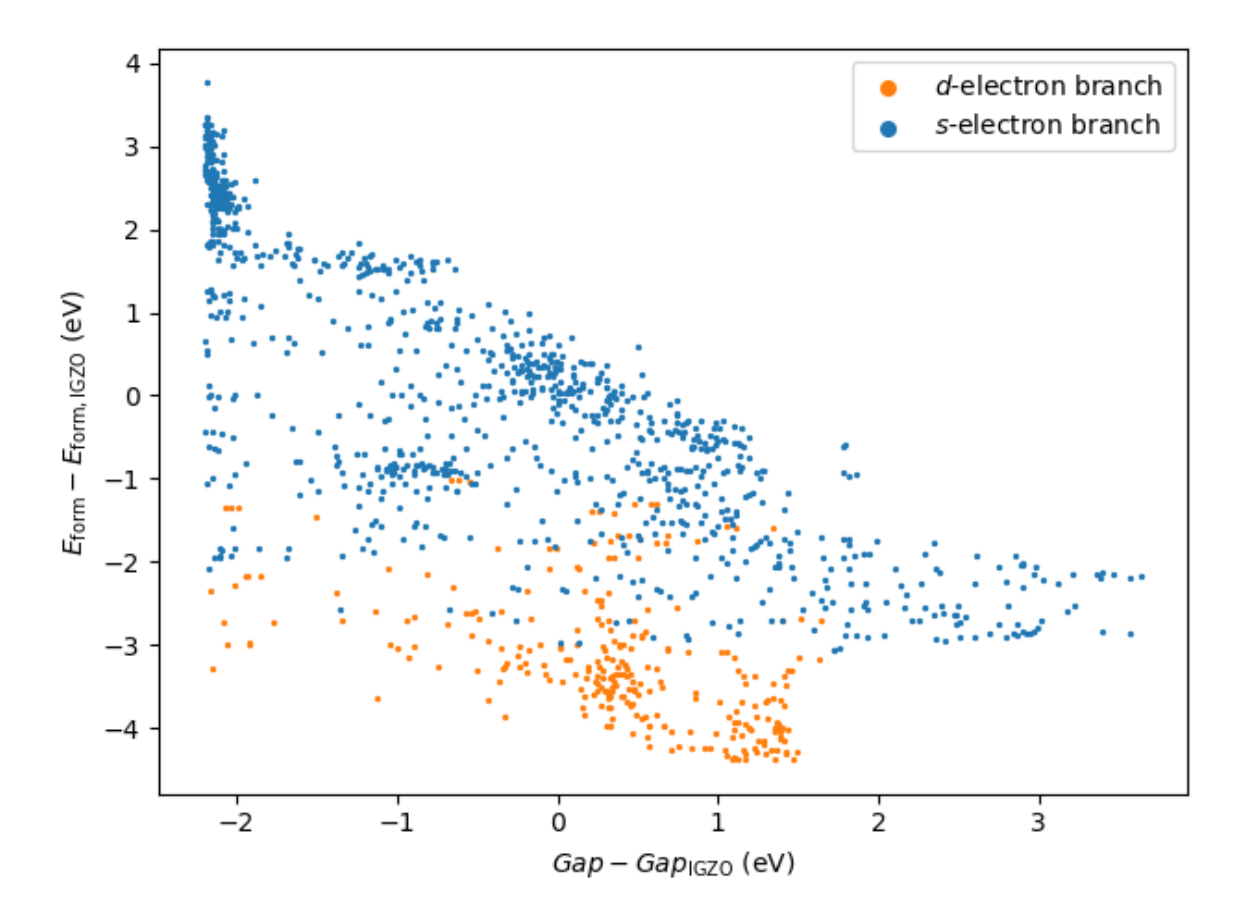

/home/vsette63/anaconda3/envs/2022.4/lib/python3.7/site-packages/ipykernel\_launcher. py:6: UserWarning: Boolean Series key will be reindexed to match DataFrame index.

```
In [13]:
```

```
fig, ax = plt.subplots()
```

```
figure = ax.scatter(df['transport_gap']-2.2, df['dissociation_energy_per_O'], s=2, c
ax.set xlabel(r'$Gap - Gap \mathrm{IGZO}$ (eV)')
ax.set_ylabel(r'$E_\mathrm{form} - E_\mathrm{form, IGZO}$ (eV)')
cb = plt.colorbar(figure)
cb.set_label('ISWO cond')
```
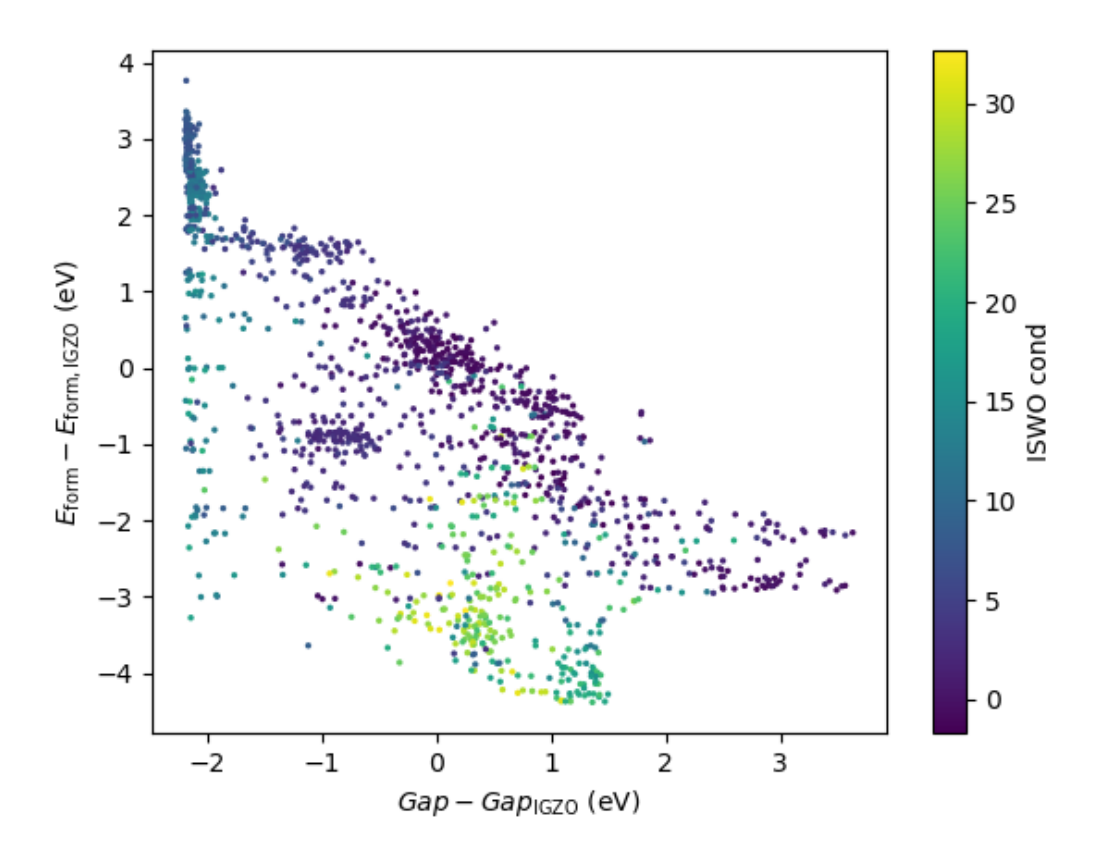

# **linear model**

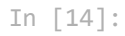

gap\_model **=** get\_model(df, 'transport\_gap', LinearRegression)

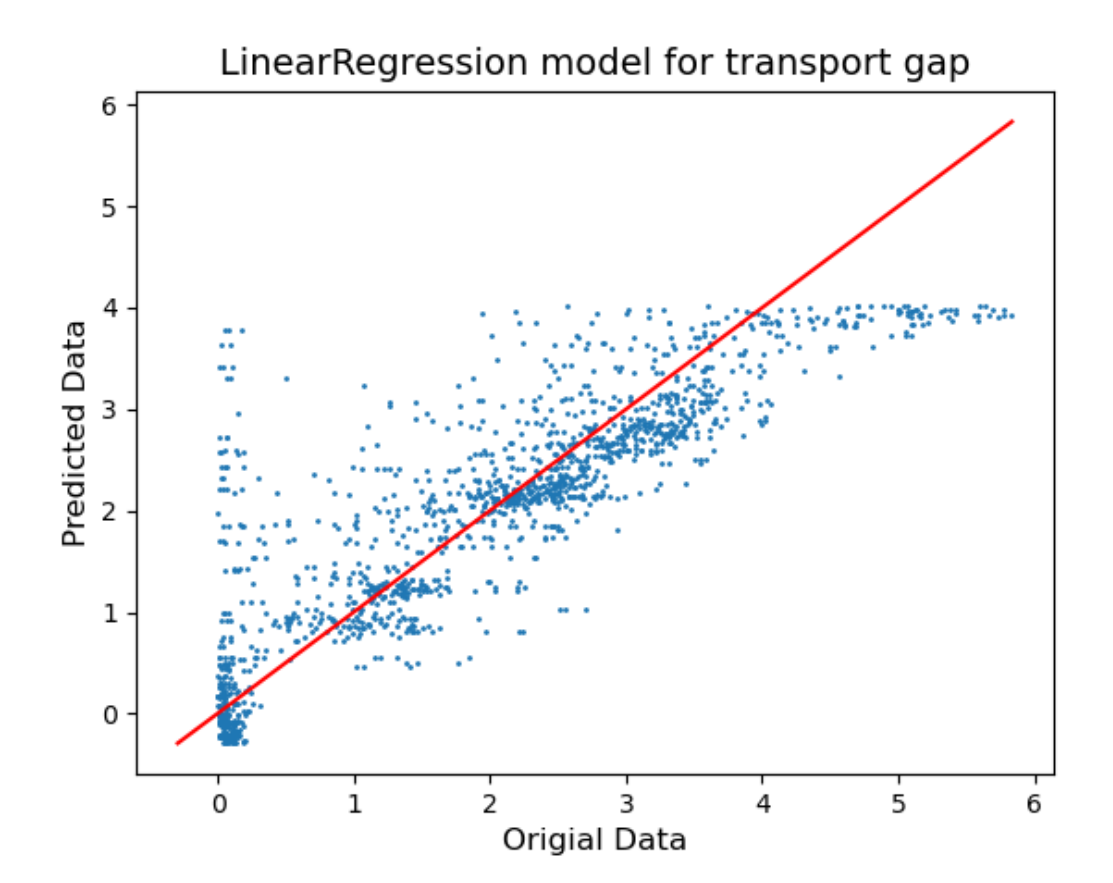

```
Mean Absolute diviation: 0.486
Pearsons correlation: 0.858
R2: 0.736
```
In [15]:

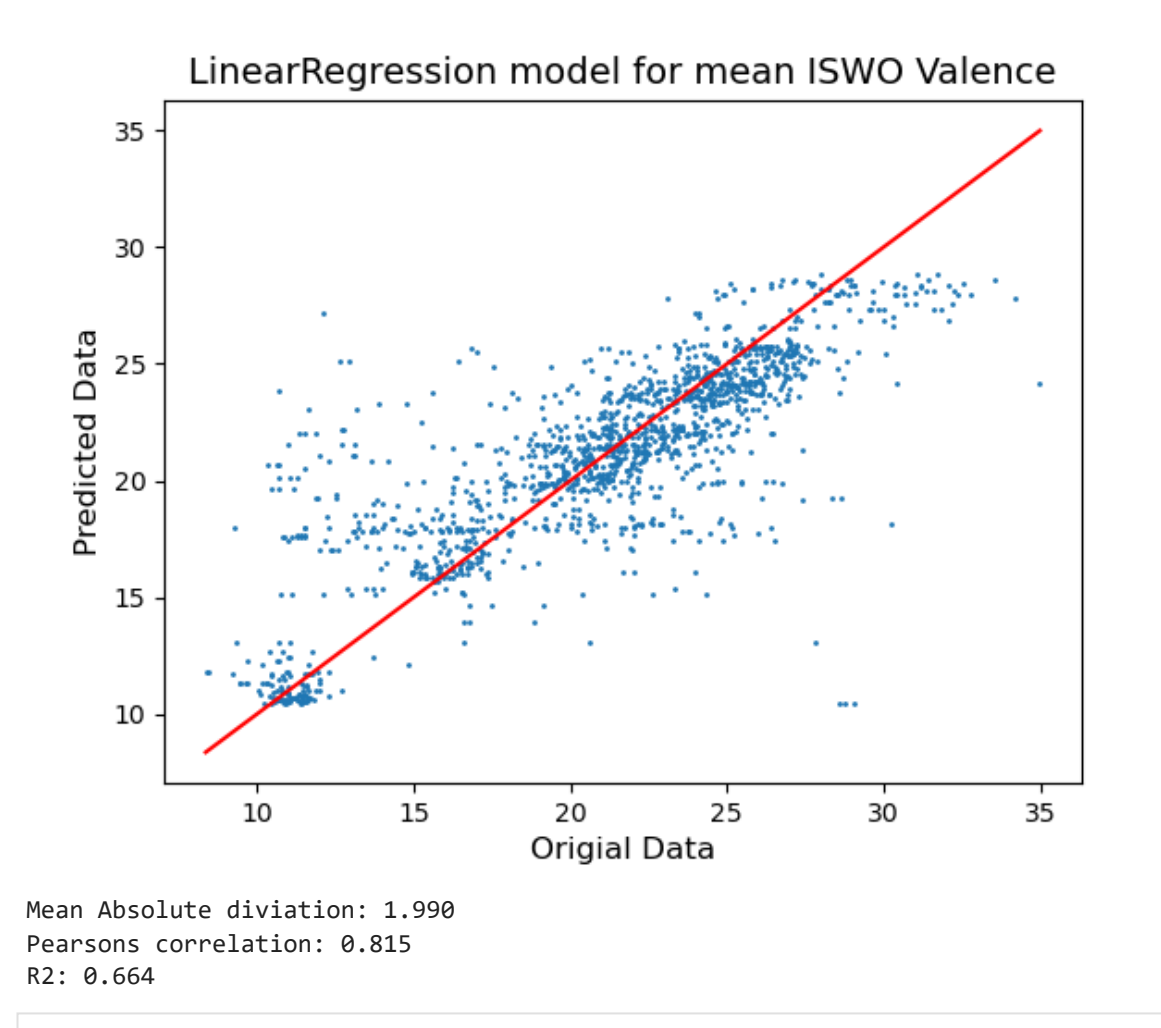

In [16]:

iswo\_cond\_model **=** get\_model(df, 'mean\_iswo\_cond', LinearRegression)

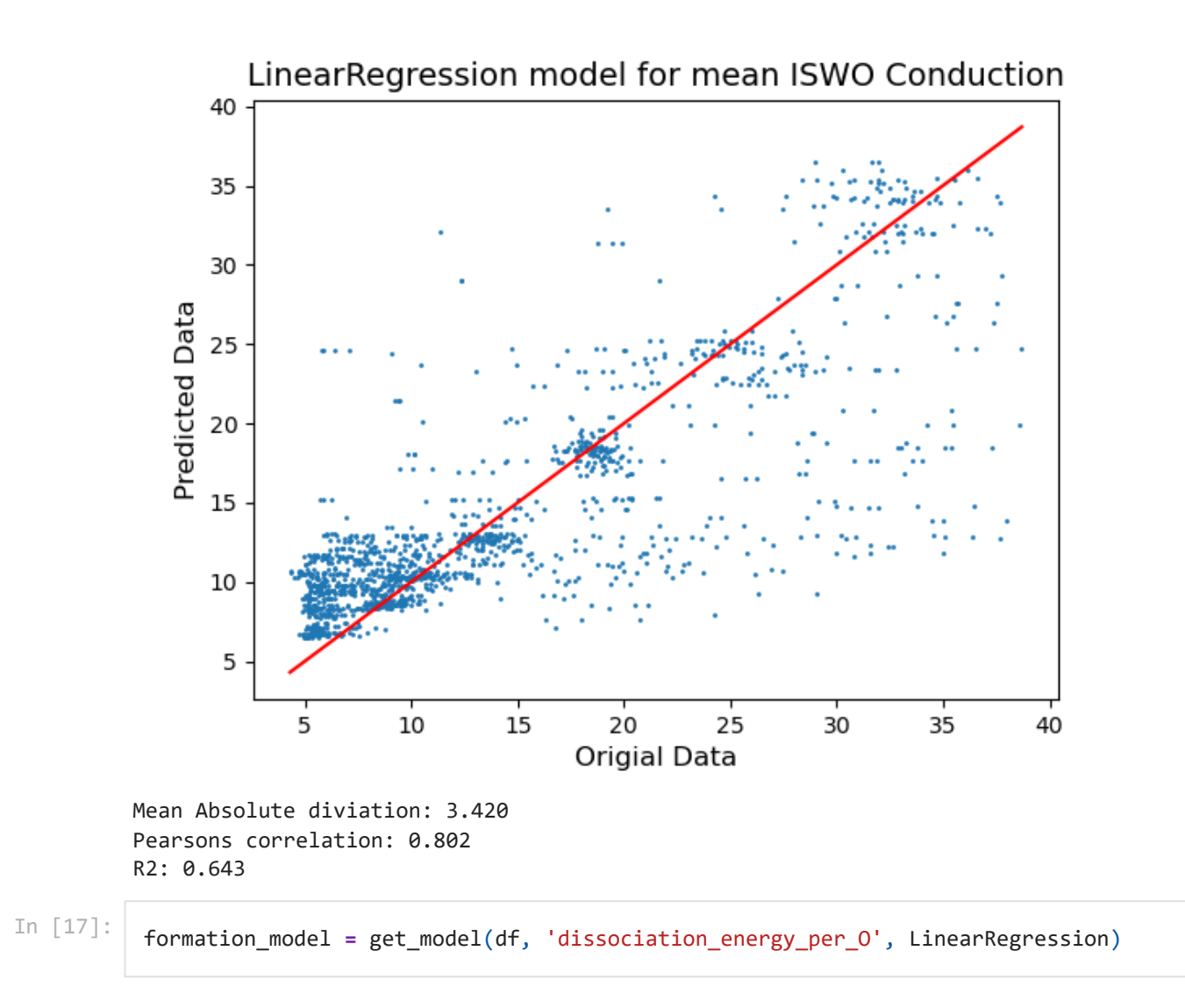

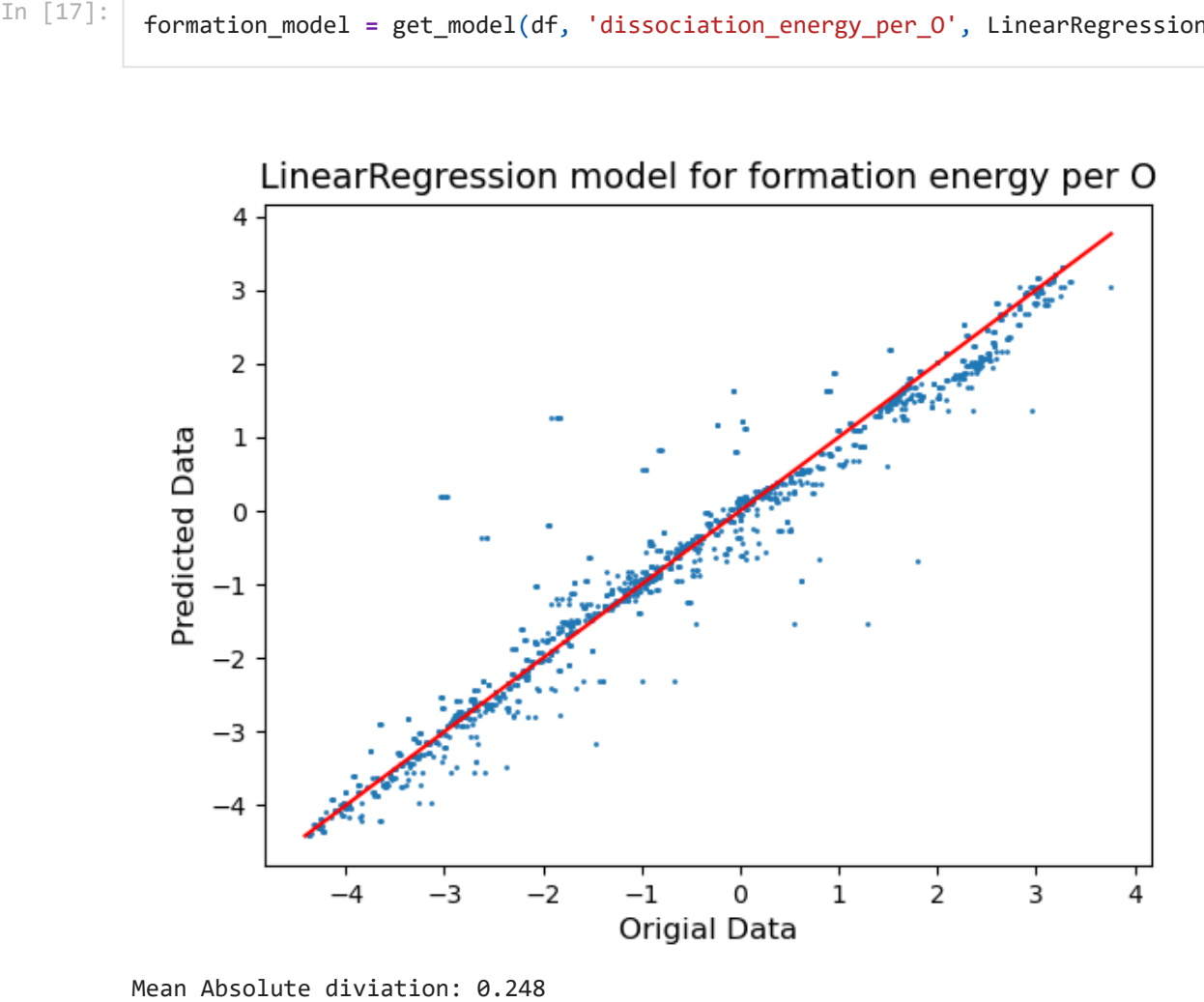

## **Gaussian process**

In [18]:

**from** sklearn.gaussian\_process.kernels **import** DotProduct, WhiteKernel, RBF, RationalQ kernel **=** RBF(length\_scale**=**5, length\_scale\_bounds**=**'fixed') gap\_model **=** get\_model(df, 'transport\_gap', GaussianProcessRegressor, kernel**=**kernel)

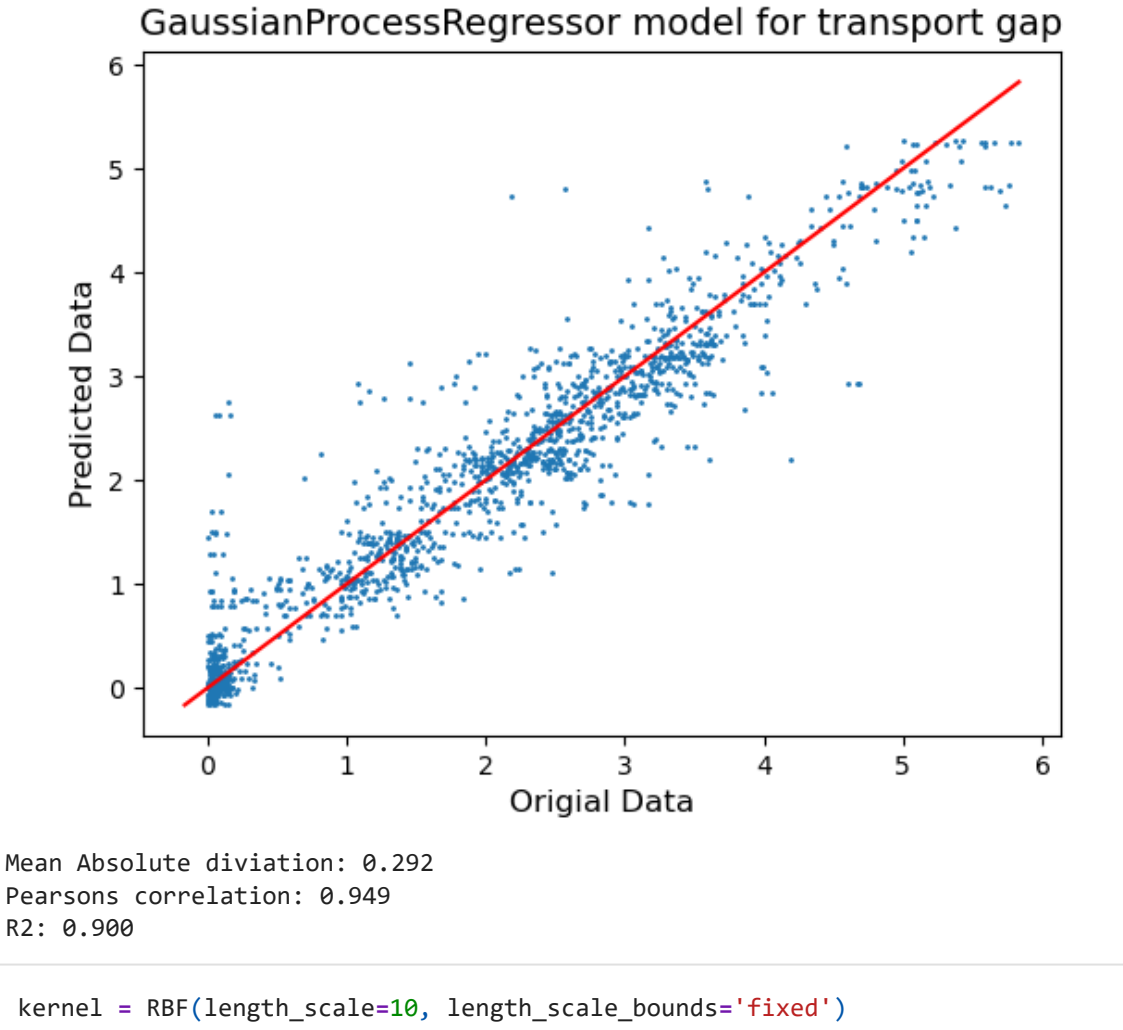

In [19]:

iswo\_val\_model **=** get\_model(df, 'mean\_iswo\_val', GaussianProcessRegressor, kernel **=** k

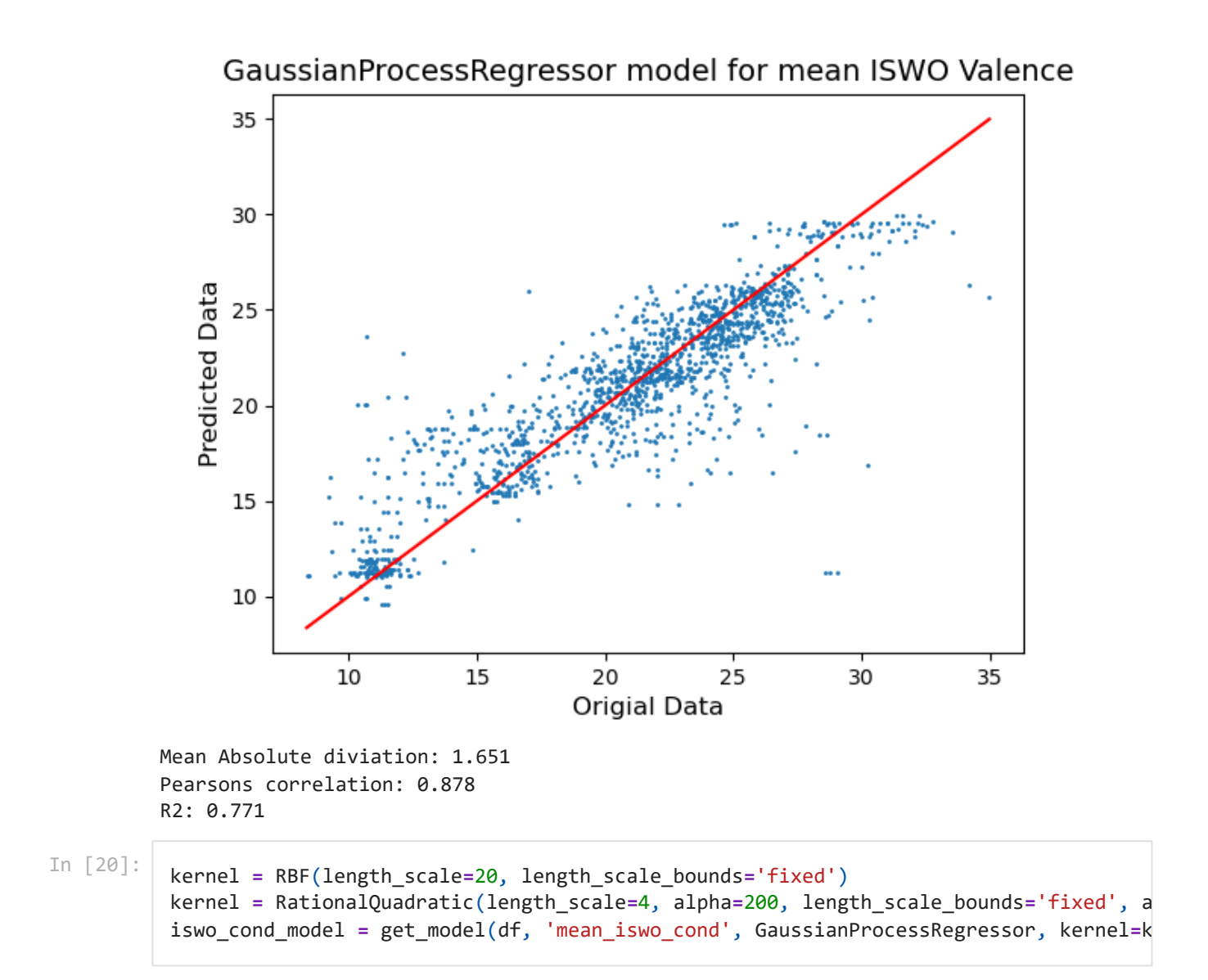

GaussianProcessRegressor model for mean ISWO Conduction

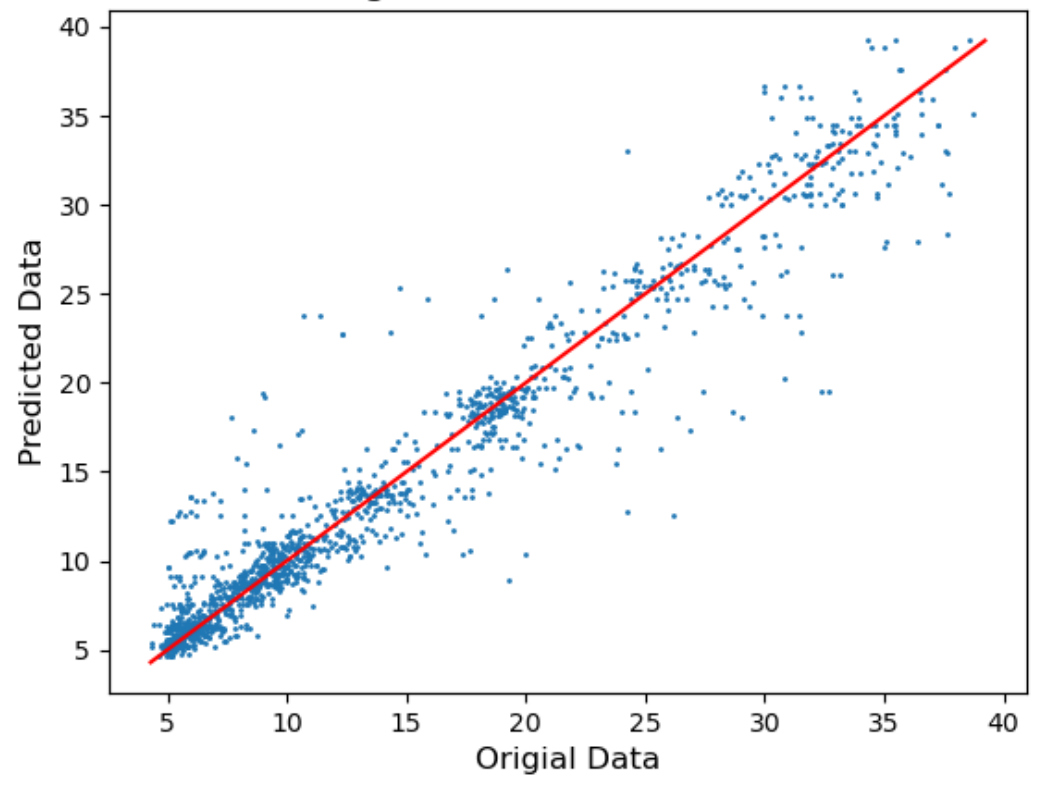

```
Mean Absolute diviation: 1.423
Pearsons correlation: 0.963
R2: 0.927
```
In [21]:

```
kernel = RBF(length_scale=2, length_scale_bounds='fixed')
formation_model = get_model(df, 'dissociation_energy_per_O', GaussianProcessRegresso
```
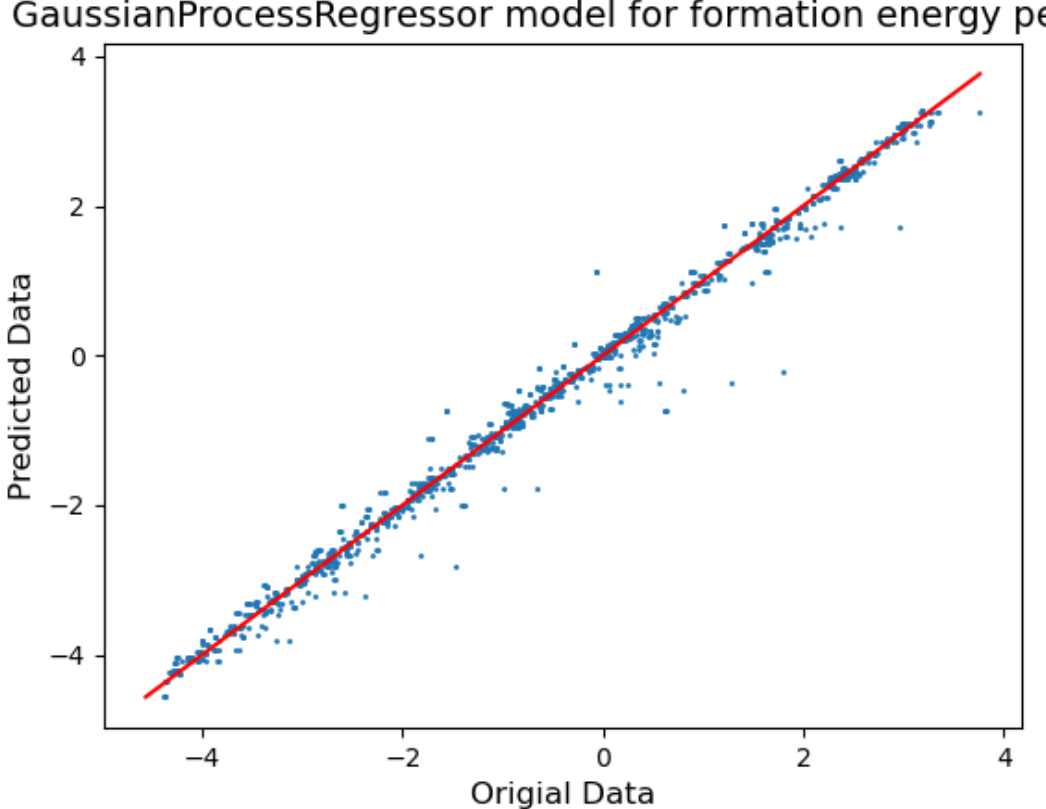

GaussianProcessRegressor model for formation energy per O

Mean Absolute diviation: 0.110 Pearsons correlation: 0.995 R2: 0.990

#### **svm**

In [22]:

degree **=** 10 epsilon **=** 0.001 C**=**400 kernel**=**'poly'

In [23]:

gap\_model **=** get\_model(df, 'transport\_gap', SVR, kernel**=**kernel, C**=**C, gamma**=**'auto', de epsilon**=**epsilon, coef0**=**1)

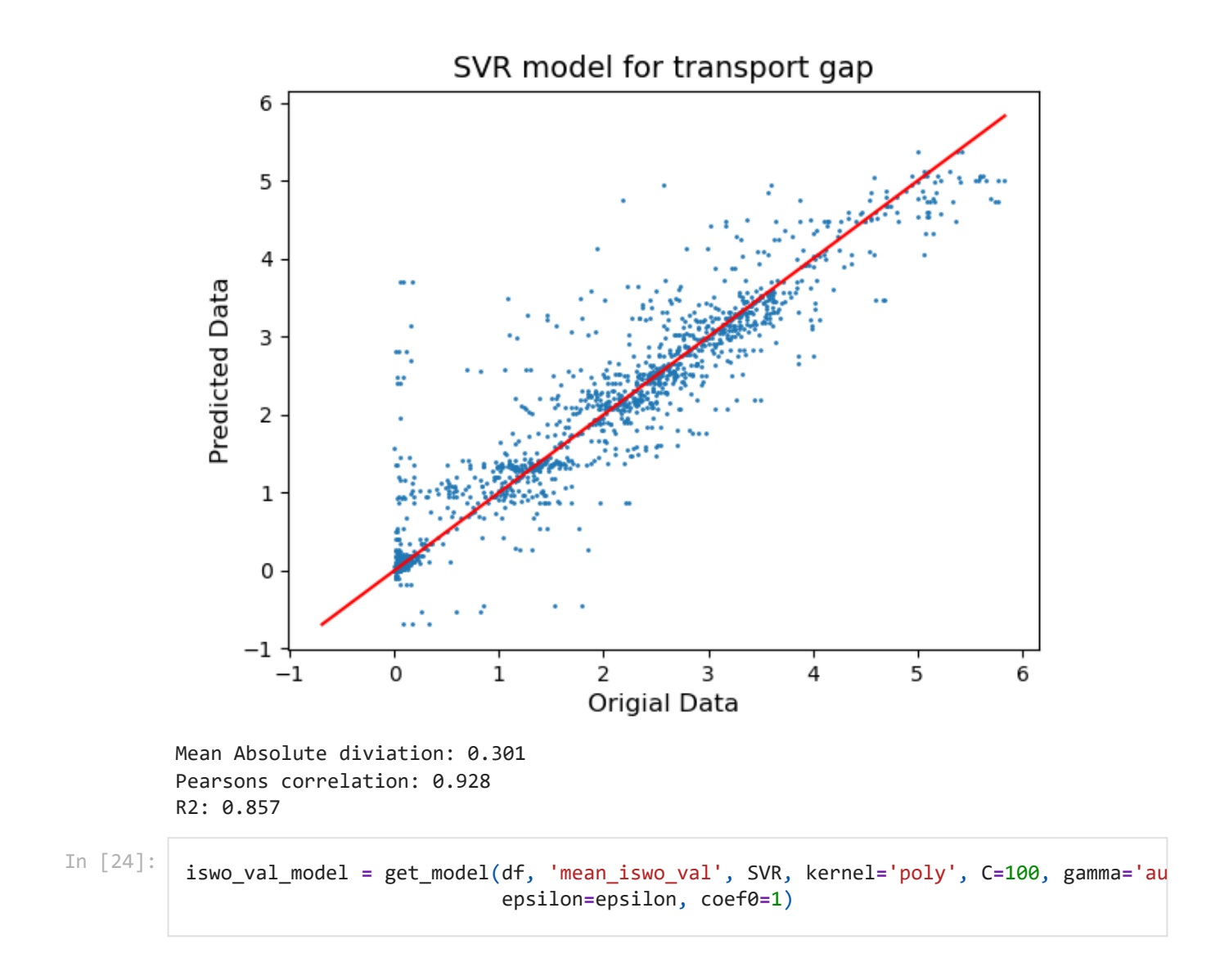

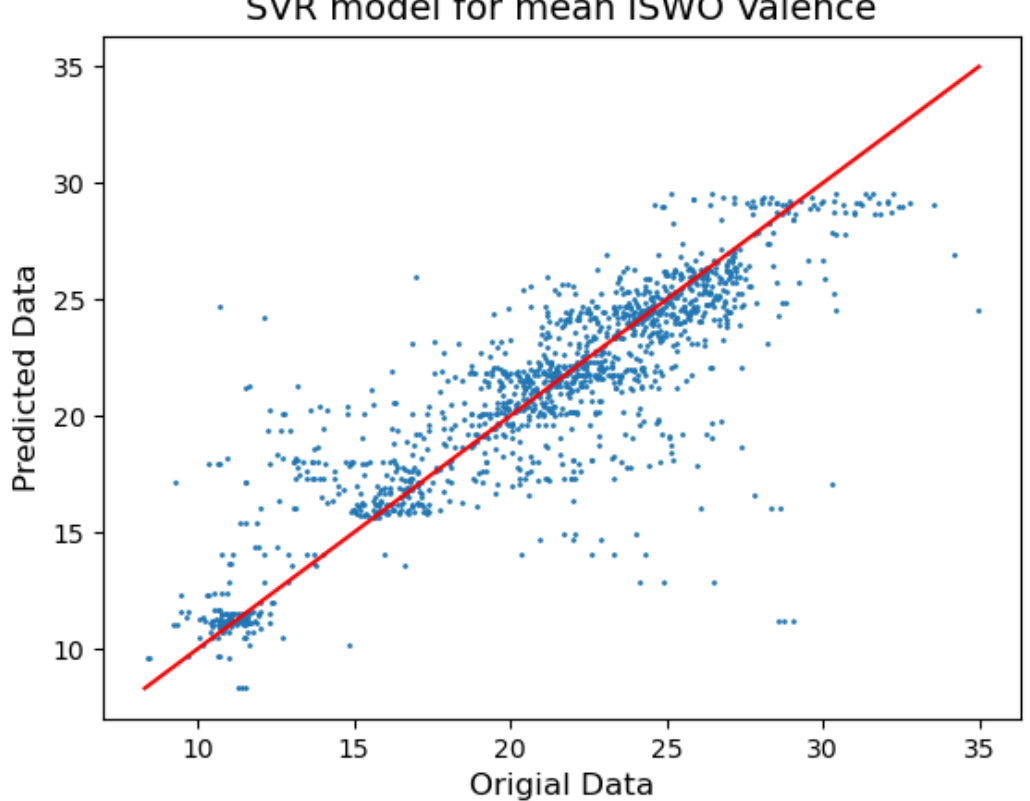

#### SVR model for mean ISWO Valence

```
Mean Absolute diviation: 1.654
Pearsons correlation: 0.861
R2: 0.740
```
In [25]:

```
iswo_cond_model = get_model(df, 'mean_iswo_cond', SVR, kernel='poly', C=100, gamma='
                             epsilon=epsilon, coef0=1)
```
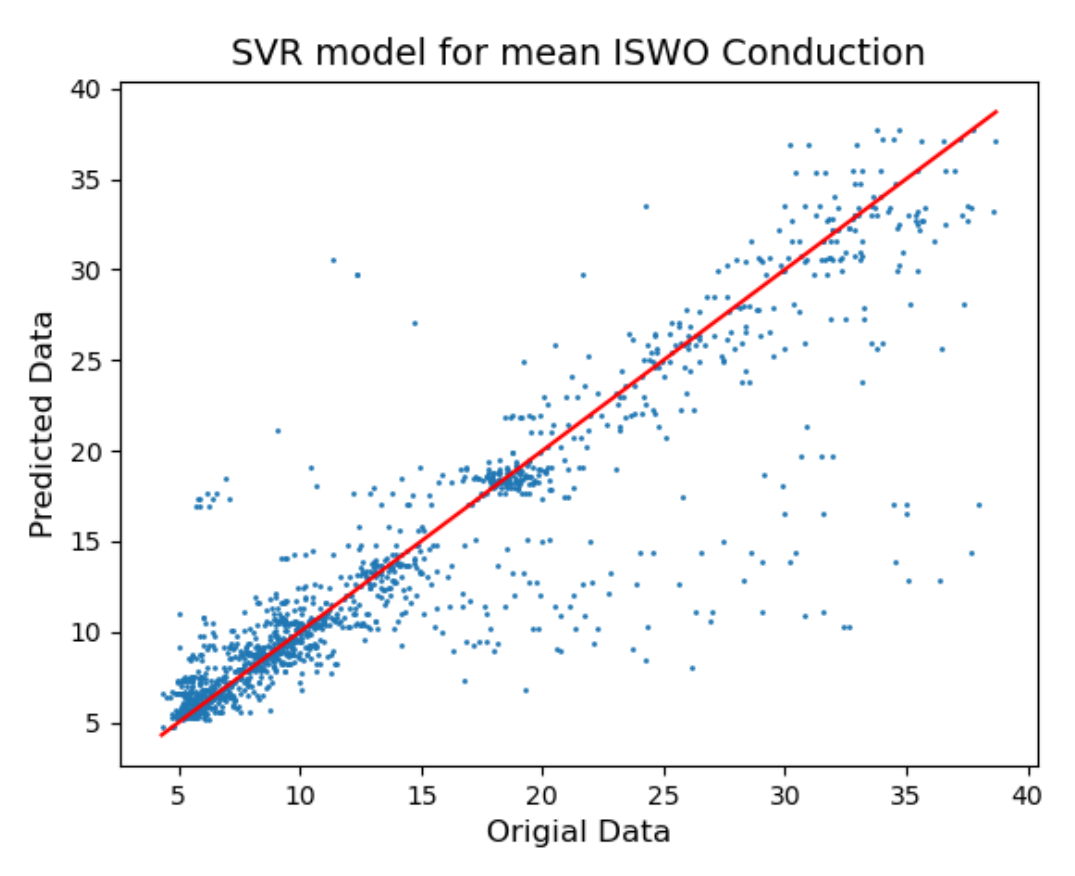

Mean Absolute diviation: 1.903 Pearsons correlation: 0.906 R2: 0.818

In [26]:

formation\_model **=** get\_model(df, 'dissociation\_energy\_per\_O', SVR, kernel**=**'poly', C**=**1 epsilon**=**epsilon, coef0**=**1)

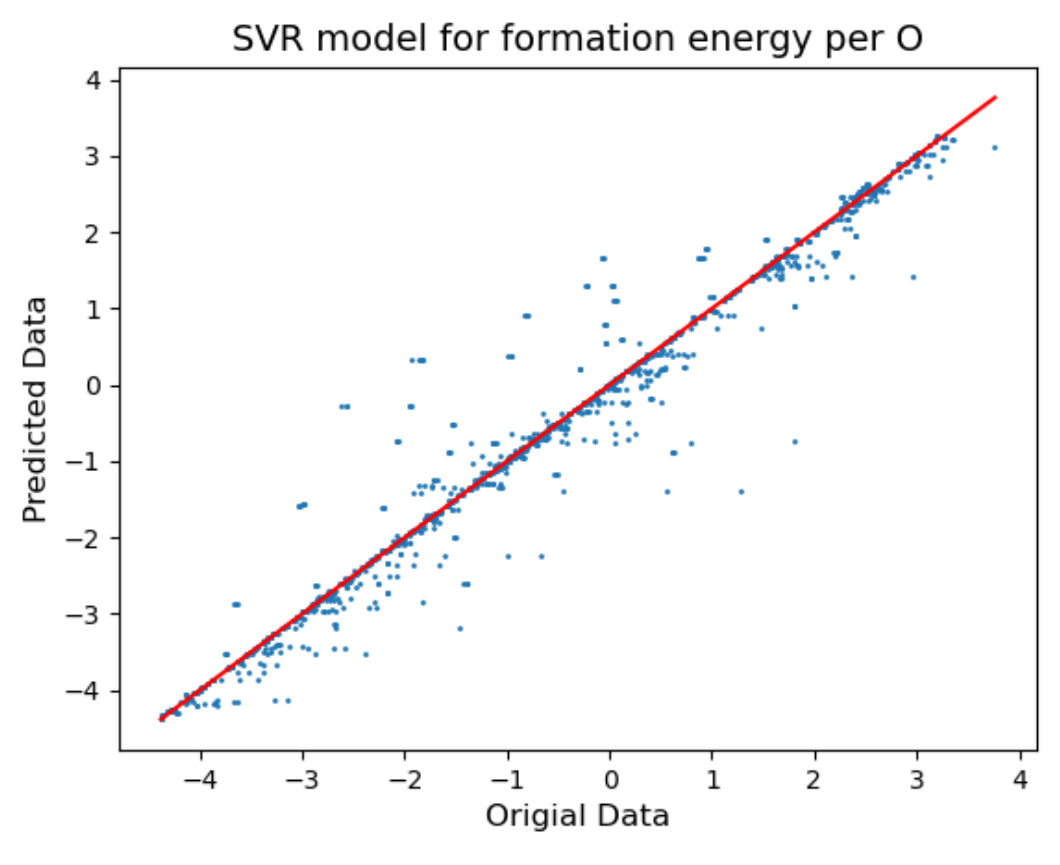

Mean Absolute diviation: 0.155 Pearsons correlation: 0.982 R2: 0.964

#### **Correlations between model errors**

In predictions for the ISWO and gap values we observe several severe outliers. These points do not show any correlation. There are only some individual systems that have serious outlier errors for two observables at the same time. These cases, however, do not form a specific class of materials.

```
In [27]:<br>
import copy<br>
df_compare = copy.deepcopy(df[['composition'<br>
df_compare['e_dissociation_energy_per_0'] = id<br>
df_compare['e_mean_iswo_cond'] = disvo_comd_ment<br>
df_compare['e_mean_iswo_cond'] = df_compare[(<br>
df_compa
            import copy
            df_compare = copy.deepcopy(df[['composition', 'descriptor', 'dissociation_energy_per
            df_compare['p_dissociation_energy_per_O'] = formation_model.predict(list(df_compare[
            df_compare['e_dissociation_energy_per_O'] = df_compare['p_dissociation_energy_per_O'
            df_compare['p_mean_iswo_cond'] = iswo_cond_model.predict(list(df_compare['descriptor
            df_compare['e_mean_iswo_cond'] = df_compare['p_mean_iswo_cond'] - df_compare['mean_i
            df_compare['p_mean_iswo_val'] = iswo_val_model.predict(list(df_compare['descriptor']
            df_compare['e_mean_iswo_val'] = df_compare['p_mean_iswo_val'] - df_compare['mean_isw
            df_compare['p_transport_gap'] = gap_model.predict(list(df_compare['descriptor']))
            df_compare['e_transport_gap'] = df_compare['p_transport_gap'] - df_compare['transpor
            df_compare.plot.scatter('e_transport_gap','e_mean_iswo_val' )
            df_compare.plot.scatter('e_transport_gap','e_mean_iswo_cond' )
            df_compare.plot.scatter('e_mean_iswo_val','e_mean_iswo_cond' )
```
/home/vsette63/anaconda3/envs/2022.4/lib/python3.7/site-packages/pandas/plotting/\_ma tplotlib/core.py:345: RuntimeWarning: More than 20 figures have been opened. Figures created through the pyplot interface (`matplotlib.pyplot.figure`) are retained until explicitly closed and may consume too much memory. (To control this warning, see the rcParam `figure.max\_open\_warning`).

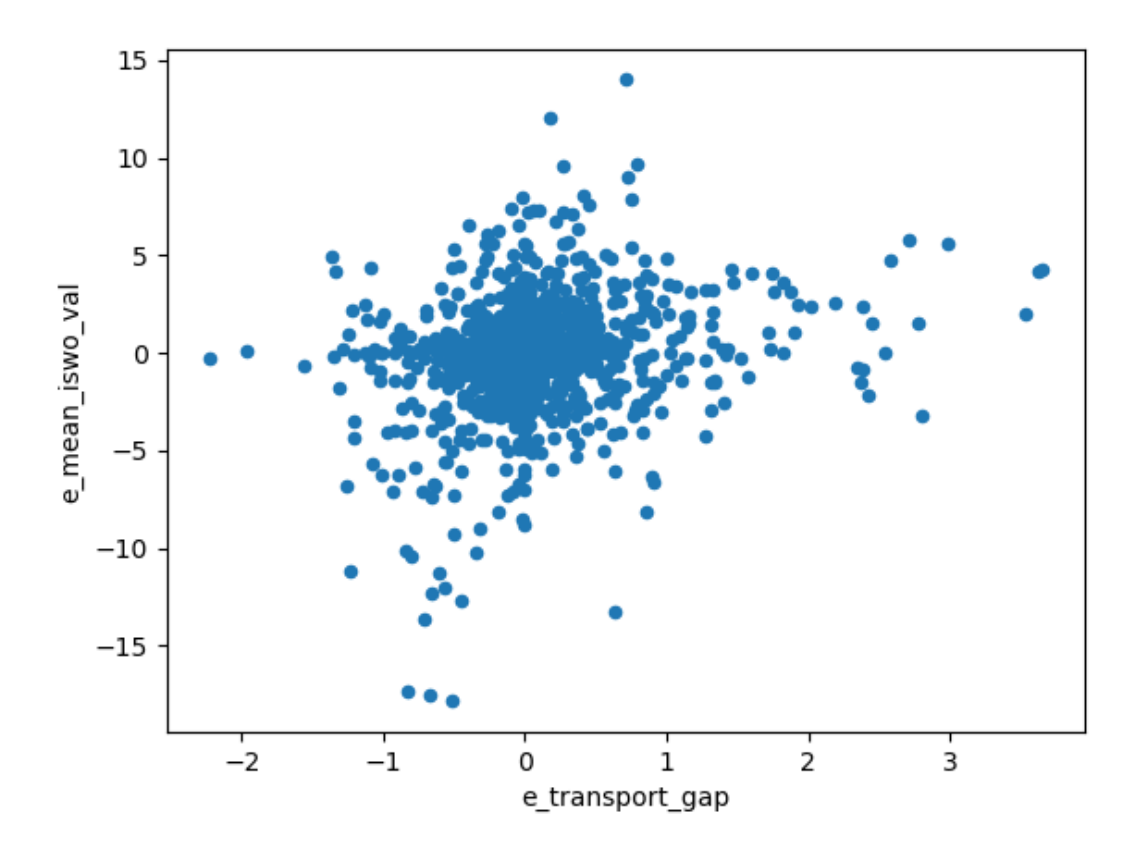

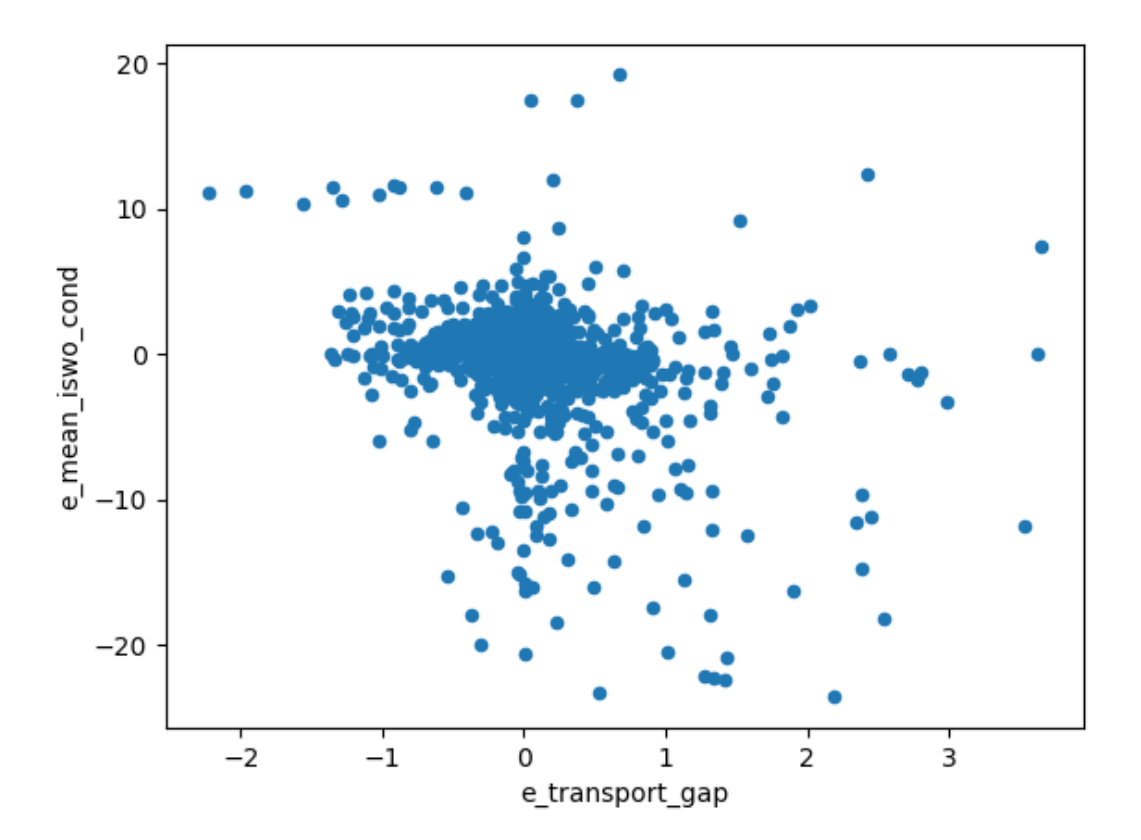

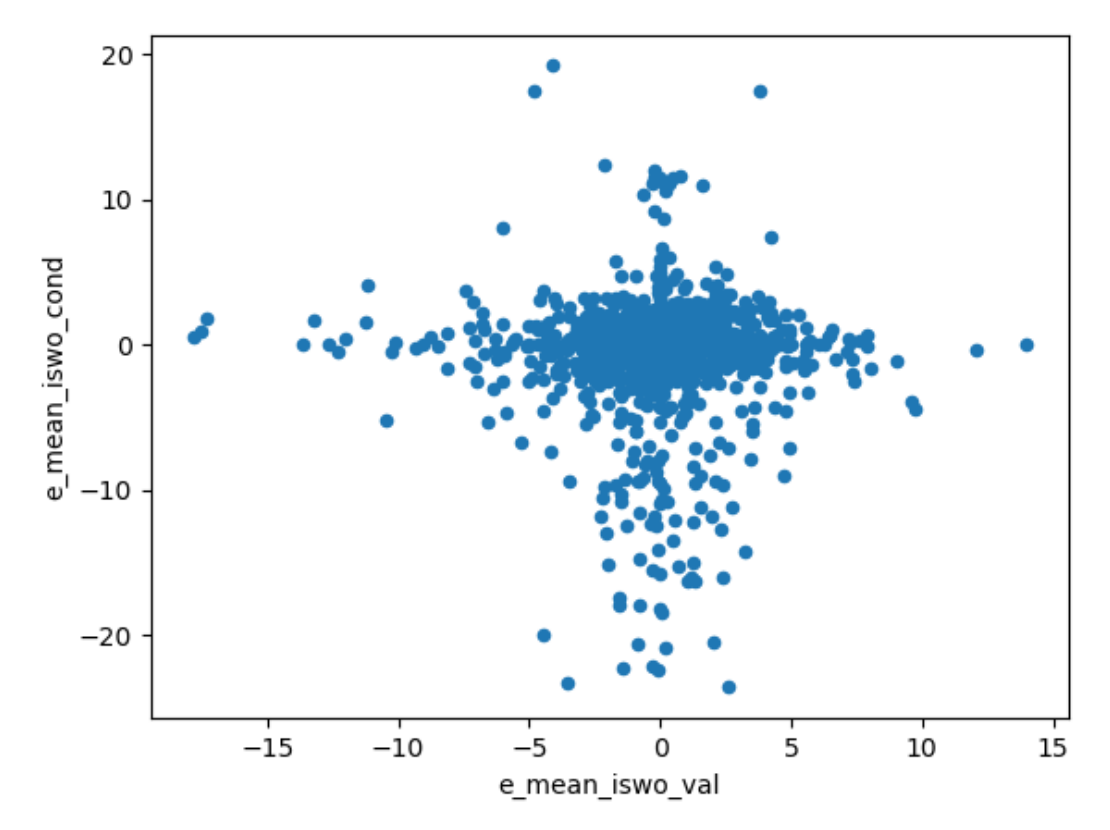

<AxesSubplot:xlabel='e\_mean\_iswo\_val', ylabel='e\_mean\_iswo\_cond'> Out[27]:

## **corrrelations**

```
In [28]:
          stabilities = []
          pd.set_option("precision", 2)
          def _color_blue_or_red(val):
               color = 'red' if val < 0 else 'blue'
               return 'color: %s' % color
          for r in df.itertuples():
               x = r.descriptor
               e = 0
               for i, y in enumerate(x):
                  v = [0]*len(x)
                   v[i] = 1
                   e += y * formation_model.predict([v])
               stability = formation_model.predict([x]) - e
               stabilities.append(stability[0])
          df['stability'] = stabilities
          elements = ['Ag', 'Al', 'Cd', 'Ga', 'In', 'Mg', 'Sb', 'Si', 'Sn', 'Ti', 'Zn', 'Zr']
          corr = df[['Ag', 'Al', 'Cd', 'Ga', 'In', 'Mg', 'Sb', 'Si', 'Sn', 'Ti', 'Zn', 'Zr',
                       'skip_cond', 'skip_val', 'mean_iswo_cond','mean_iswo_val',
                      'transport_gap', 'dissociation_energy_per_O', 'stability']].corr()
          corr_sort = corr[['dissociation_energy_per_O', 'skip_cond', 'skip_val', 'mean_iswo_c
                       'transport_gap','stability']].sort_values(by='dissociation_energy_per_O')
          corr_sort[corr_sort.index.isin(elements)].style.applymap(_color_blue_or_red)
```
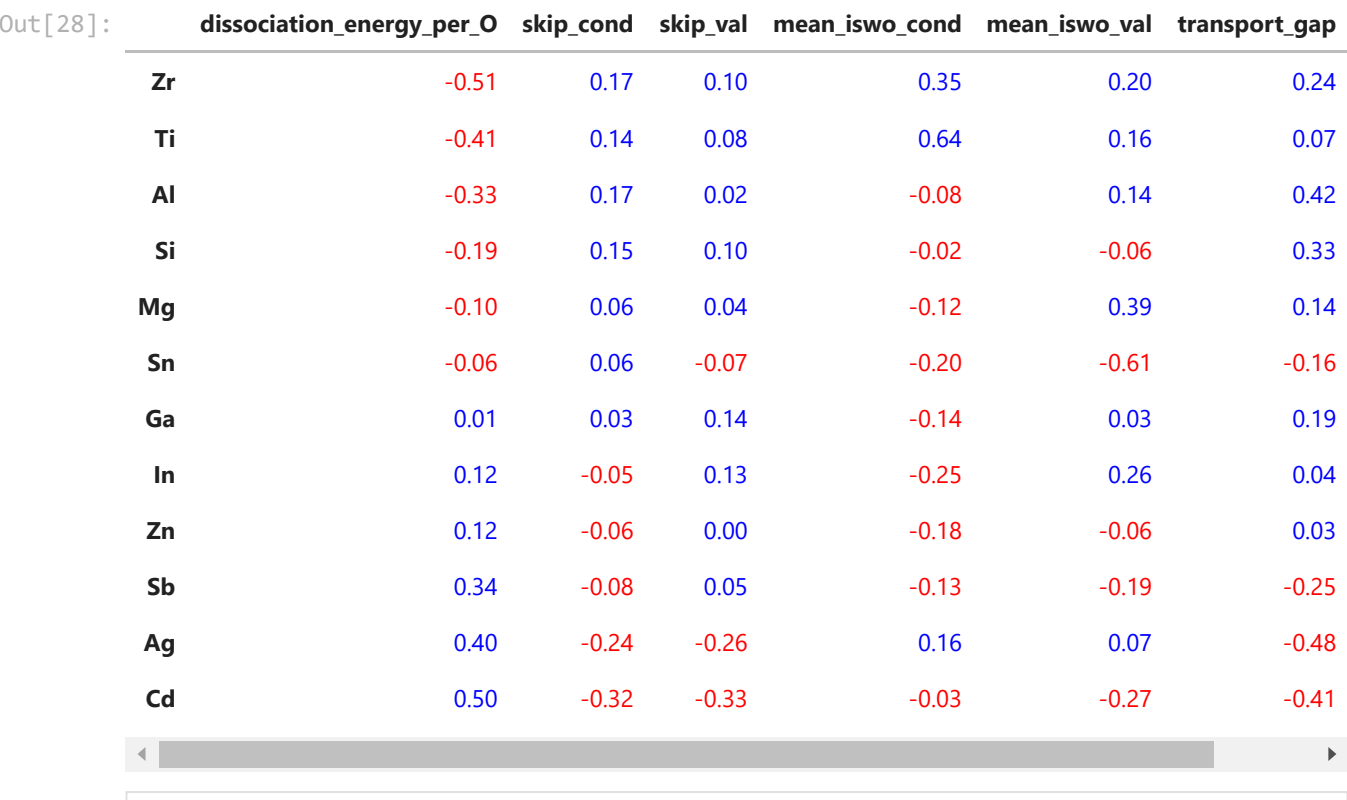

\midrule

37 & -0.06 & 0.21 & 0.12 \\

07 & 0.07 & 0.06 & 0.19 \\

65 & 0.18 & 0.21 & -0.06 \\

```
\begin{tabular}{lrrrrrrr}
          \toprule
          \{\} & dissociation\ energy\ per\ 0 & mean\ iswo\ cond & mean\ iswo\ val & transpo
          rt\_gap & stability & skip\_cond & skip\_val \\
          index & & & & 
          & & & \\
Sin(28)<br>
\frac{1}{2}<br>
\frac{1}{2}<br>
\frac{1}{2}<br>
\frac{1}{2}<br>
\frac{1}{2}<br>
\frac{1}{2}<br>
\frac{1}{2}<br>
\frac{1}{2}<br>
\frac{1}{2}<br>
\frac{1}{2}<br>
\frac{1}{2}<br>
\frac{1}{2}<br>
\frac{1}{2}<br>
\frac{1}{2}<br>
\frac{1}{2}<br>
\frac{1}{2}<br>
\frac{1}{2}<br>
\frac{1}{2}<br>
\frac{1}{2}<br>
\fracfrom itertools import combinations
           import copy
           corrs = []
           for c in combinations(elements, 2):
                 not_c = [e for e in elements if e not in c]
                 #print(c, not_c)
                 df_work = copy.deepcopy(df)
                 for e in not_c:
                     #print(e)
                     df_work = df_work[df_work[e] == 0]
                 prop_list = ['dissociation_energy_per_O','mean_iswo_cond','mean_iswo_val', 'tran
                 corr_list = list(c) + prop_list
                 corr = df_work[corr_list].corr()
                 corr = corr[corr.index.isin(c)]
                 corrs.append(corr[prop_list])
           corrs_df = pd.concat(corrs).reset_index()
           corrs_df = corrs_df.groupby(by='index').agg('mean')
           corrs_df.sort_values(by='dissociation_energy_per_O').style.applymap(_color_blue_or_r
           print(corrs_df.sort_values(by='dissociation_energy_per_O').to_latex())
           corrs_df.sort_values(by='dissociation_energy_per_O').style.applymap(_color_blue_or_r
```
Zr & -0.98 & 0.74 & 0.44 & 0.

Ti & -0.75 & 0.65 & 0.19 & 0.

Al & -0.59 & -0.18 & 0.23 & 0.

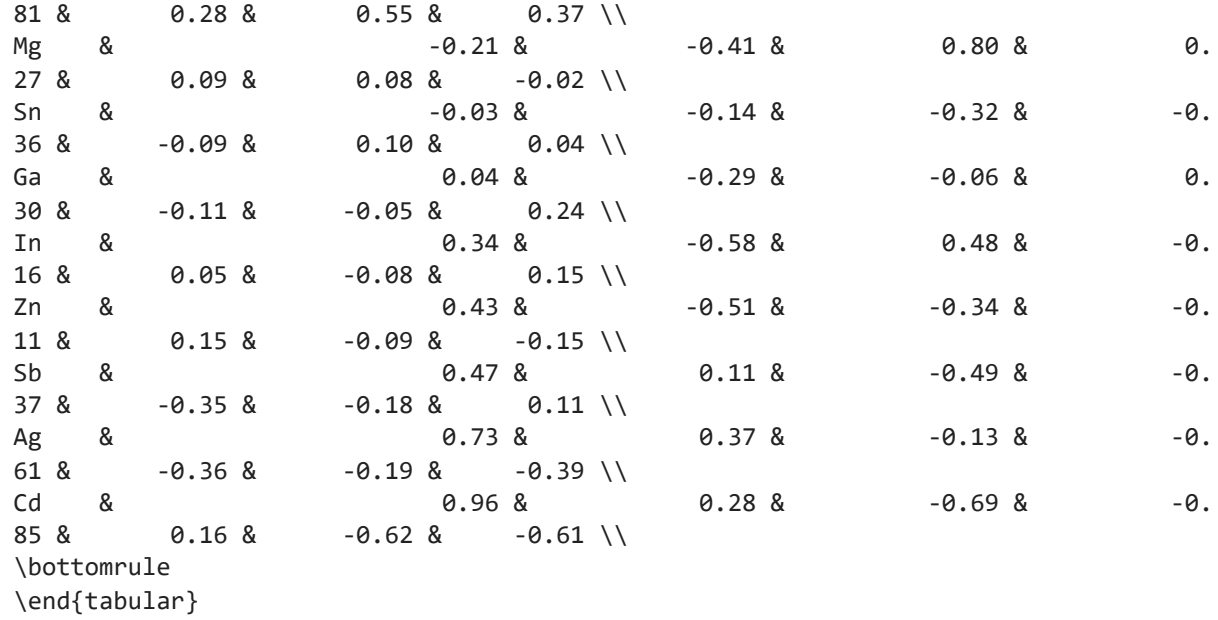

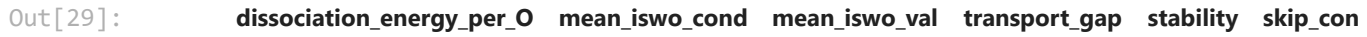

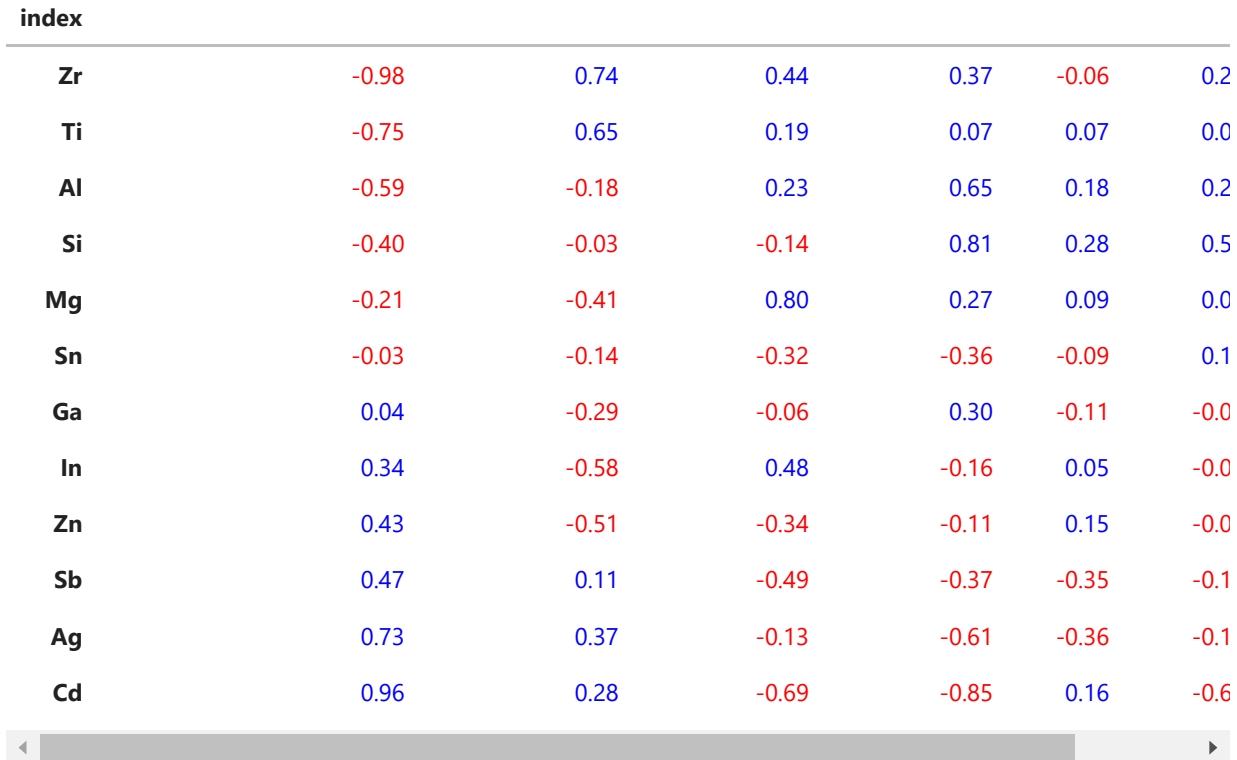

# **finding optimal compositions**

```
In [30]:
```

```
def metric(element_vector):
     gap_delta_aim = 1
     iswo_cond_factor = 1
     iswo_val_factor = 0.2
     formation_model_factor = 1
     metric = (gap_model.predict([element_vector])[0] - 2.0 - gap_delta_aim)**2
     metric += iswo_cond_factor * iswo_cond_model.predict([element_vector])[0]
     metric += - iswo_val_factor * iswo_val_model.predict([element_vector])[0]
     return metric
```
In [31]: igzo\_gap **<sup>=</sup>** gap\_model**.**predict([composition\_string\_to\_vector('In50Ga50Zn50O200')])[0] igzo\_iswo\_c **=** iswo\_cond\_model**.**predict([composition\_string\_to\_vector('In50Ga50Zn50O20

```
igzo_iswo_v = iswo_val_model.predict([composition_string_to_vector('In50Ga50Zn50O200
igzo_formation = formation_model.predict([composition_string_to_vector('In50Ga50Zn50
print(igzo_gap)
print(igzo_iswo_c)
print(igzo_iswo_v)
print(igzo_formation)
```
2.5579790682542263 5.8702958759611015 22.6086060861648 -0.025452122791994825

**break**

## **pairwise data comparison**

Comparison of the predictions to the actual data in the one dimensional subspaces of biniary oxides.

In [32]: elems **=** ['Ag', 'Al', 'Cd', 'Ga', 'In', 'Mg', 'Sb', 'Sn', 'Si', 'Ti', 'Zn', 'Zr'] **from** itertools **import** combinations n **=** 20  $count = 0$ **for** c **in** combinations(['In', 'Zn', 'Ga'], 2): fig, ax **=** plt**.**subplots(1) y **=** [gap\_model**.**predict([composition\_string\_to\_vector(f'{c[0]}{n}{c[1]}{100**-**n}')] ax**.**plot(y, label**=**'gap', color **=** 'k')  $y = \{$ iswo\_cond\_model<sub>*p*</sub>redict( $[$ composition\_string\_to\_vector(f'{c $[0]$ }{n}{c $[1]$ }{100 ax**.**plot(y, label**=**'ISWO cond', color **=** 'b') y **=** [iswo\_val\_model**.**predict([composition\_string\_to\_vector(f'{c[0]}{n}{c[1]}{100 ax**.**plot(y, label**=**'ISWO val', color **=** 'r')  $y =$  [formation model.predict([composition string to vector(f'{c[0]}{n}{c[1]}{100 ax**.**plot(y, label**=**'formation energy', color **=** 'g') ax**.**set\_title(f'0: {c[1]}-O 100: {c test **=** np**.**ones(len(elems)) x\_data **=** [] iswo\_c\_data **=** [] iswo\_v\_data **=** [] gap\_data **=** [] formation\_data **=** [] indices **=** [elems**.**index(e) **for** e **in** c] **for** i **in** indices: test[i]  $= 0$  **for** i **in** df**.**itertuples(): **if** np**.**dot(np**.**array(i**.**descriptor), test) **==** 0: x **=** 100 **\*** i**.**descriptor[indices[0]] **/** (i**.**descriptor[indices[0]] **+** i**.**descr x\_data**.**append(x) gap\_data**.**append(i**.**transport\_gap) iswo\_c\_data**.**append(i**.**mean\_iswo\_cond) iswo\_v\_data**.**append(i**.**mean\_iswo\_val) formation\_data**.**append(i**.**dissociation\_energy\_per\_O) ax**.**scatter(x\_data, iswo\_c\_data, color**=**'b') ax**.**scatter(x\_data, iswo\_v\_data, color**=**'r') ax**.**scatter(x\_data, gap\_data, color**=**'k') ax**.**scatter(x\_data, formation\_data, color**=**'g') ax**.**legend() count **+=** 1 **if** count **>** n:

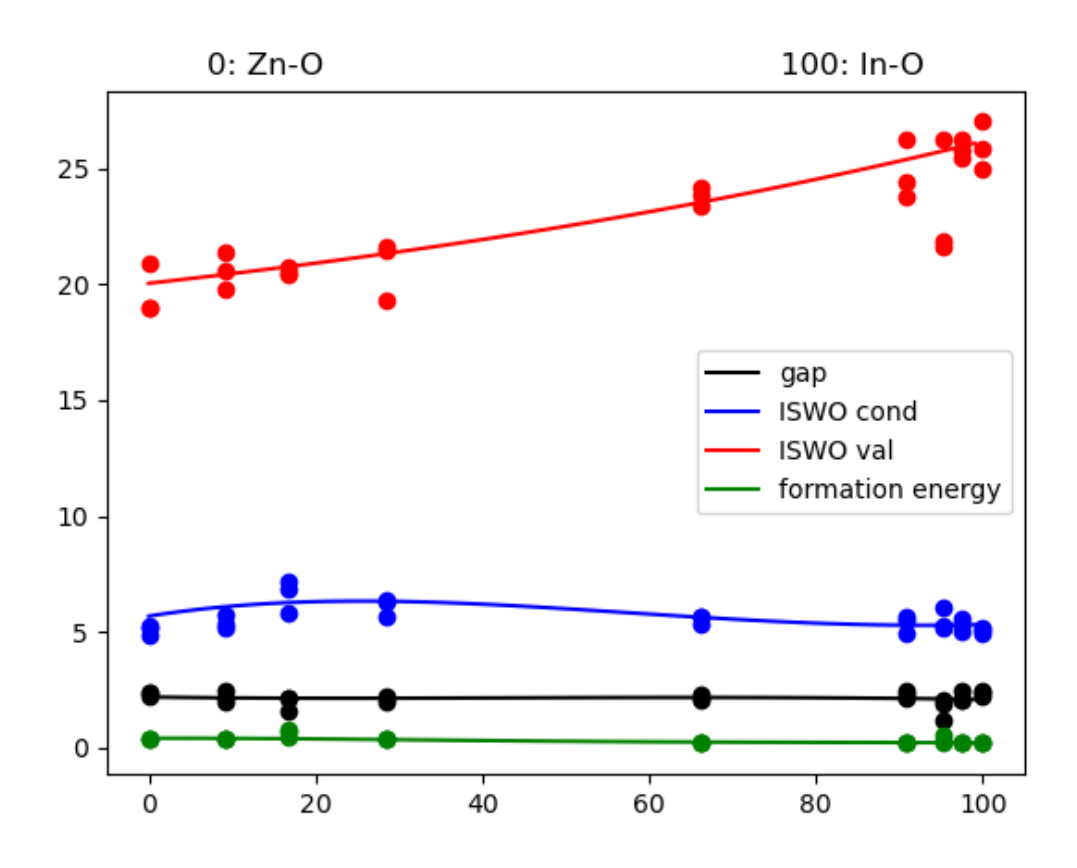

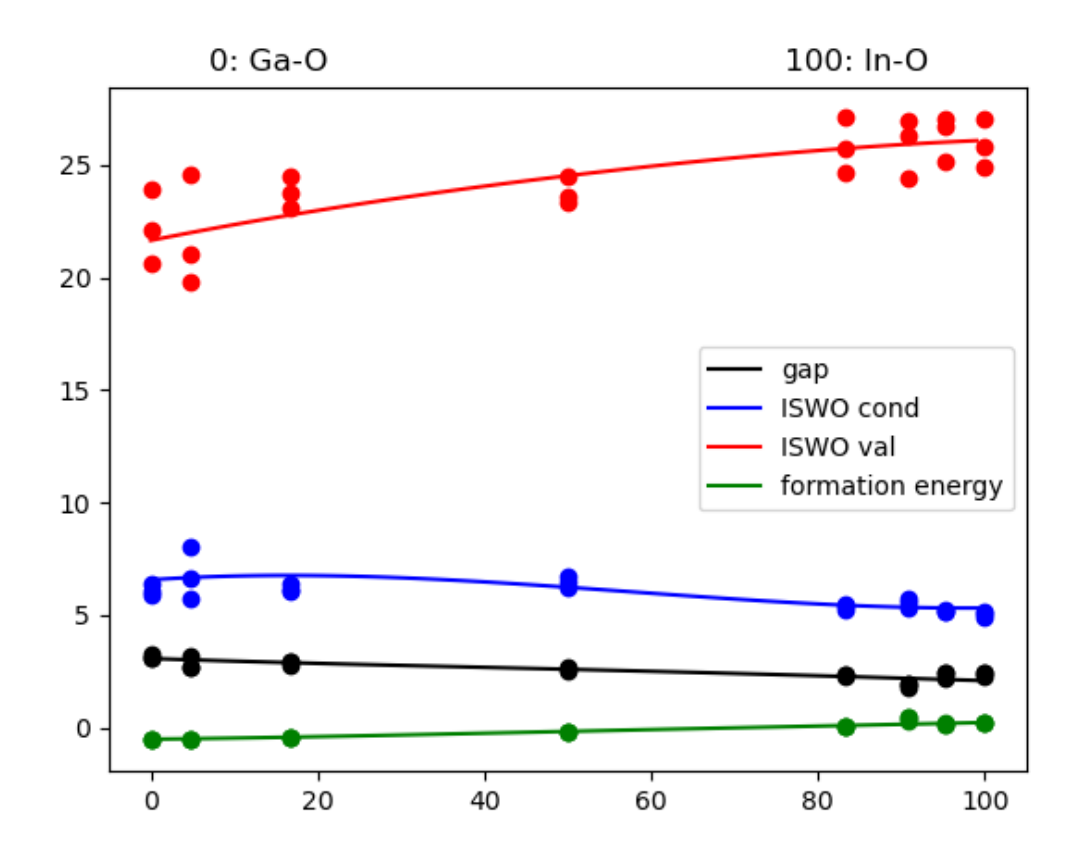

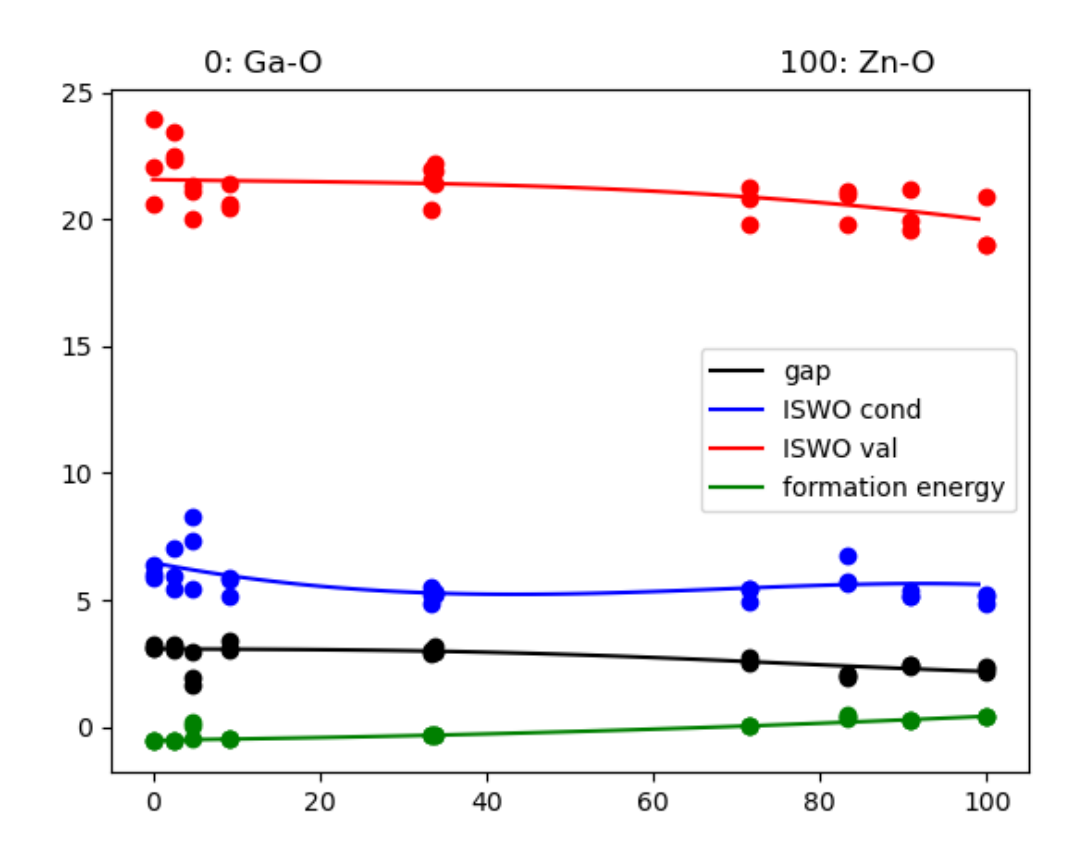

#### **store models**

```
In [33]:
```

```
models = {'gap_model': gap_model, 'iswo_cond_model': iswo_cond_model,
          'iswo val model': iswo val model, 'formation model': formation model}
t = datetime.datetime.now()
path = f'models_{t.year}-{t.month}-{t.day}_{t.hour}-{t.minute}'
models_path = os.path.join(os.getcwd(), path)
os.makedirs(models_path)
for model in models:
     with open(os.path.join(models_path, f'{model}.pickle'), 'wb') as f:
         print(model)
```

```
gap_model
iswo_cond_model
iswo_val_model
formation_model
```
## **predict optima**

pickle**.**dump(models[model], f)

```
In [34]:
```

```
gap_delta_aims = [0, 0.25, 0.5, 0.75, 1]
iswo cond factors = [0.1, 0.2]iswo_val_factors = [0.01, 0.02]
formation_factors = [0.0, 0.5, 1.0, 1.5]
elems = ['Ag', 'Al', 'Cd', 'Ga', 'In', 'Mg', 'Sb', 'Sn', 'Si', 'Ti', 'Zn', 'Zr']
active = elems
```
**def** get\_formula(vec):

```
 form = ''
     for i, val in enumerate(vec):
         if val > 0.01:
             form += f'{elems[i]}{val:0.2f}'
     return form
def full_from_active(vec):
     element_vector = [0]*len(elems)
     for i, v in enumerate(vec):
         element_vector[elems.index(active[i])] = v
     return element_vector
solutions = []
for gap delta aim, iswo cond factor, iswo val factor, formation factor in product(ga
    print(gap_delta_aim, iswo_cond_factor, iswo_val_factor, formation_factor)
     def metric(element_vector_in):
         element_vector = full_from_active(element_vector_in)
         metric = (gap_model.predict([element_vector])[0] - 2.0 - gap_delta_aim)**2
         metric += iswo_cond_factor * iswo_cond_model.predict([element_vector])[0]
         metric -= iswo_val_factor * iswo_val_model.predict([element_vector])[0]
         metric += formation_factor * formation_model.predict([element_vector])[0]
         return metric
     def constraint_fun(x):
         return(sum(x))
     import random
     best = None
    constraint = NonlinearConstraint(constraint fun, 1, 1)
     for c in range(0,50):
         x0 = [random.random() for i in range(0,len(active))]
        x\theta = [x / \text{sum}(x\theta) \text{ for } x \text{ in } x\theta]bounds = len(active)*[(0,1)] res = minimize(metric, x0=x0, bounds=bounds, constraints=constraint, method=
         if not res.success:
             continue
         if best is None:
             best = res
         elif res.fun < best.fun:
             best = res
             print(get_formula(full_from_active(res.x)), res.fun)
     best = dict(best)
     x = full_from_active(best['x'])
     best['jac'] = list(best['jac'])
    best['x'] = list(x) best['success'] = bool(best['success'])
     solution = {'formula': get_formula(x),
                  'gap': round(float(gap_model.predict([x])), 2),
                  'iswo_c': round(float(iswo_cond_model.predict([x])), 2),
                  'iswo_v': round(float(iswo_val_model.predict([x])), 2),
                  'formation': round(float(formation_model.predict([x])), 2),
                  'res' : best,
                  'target' : {'gap_delta_aim': gap_delta_aim, 'iswo_cond_factor': iswo
                               'iswo_val_factor': iswo_val_factor, 'formation_factor':
                  'models' : {'gap_model': str(gap_model), 'iswo_cond_model': str(iswo
                               'iswo_val_model': str(iswo_val_model), 'formation_model'
                  'models_path': models_path}
```

```
0 0.1 0.01 0.0
In1.00 0.2784521816610798
In1.00 0.27845218165706664
In1.00 0.2784521816516457
In1.00 0.27845218154610224
In1.00 0.27845218151787665
In1.00 0.2784521808420297
gap : 2.09
iswo conduction : 5.31
iswo valence : 26.08
formation : 0.21
stability : 0.00
0 0.1 0.01 0.5
Al0.71Sn0.29 -0.3687735482185699
Sn0.53Zr0.47 -0.4972320965481041
Sn0.53Zr0.47 -0.49723217022844113
gap : 2.04
iswo conduction : 10.46
iswo valence : 8.01
formation : -2.93
stability : -0.41
0 0.1 0.01 1.0
Sn0.43Zr0.57 -2.039420566221399
Sn0.43Zr0.57 -2.0394213800621896
gap : 2.26
iswo conduction : 12.21
iswo valence : 9.25
formation : -3.23
stability : -0.37
0 0.1 0.01 1.5
Sn0.33Zr0.67 -3.7279221282635753
Sn0.33Zr0.67 -3.7279222340308253
Sn0.33Zr0.67 -3.7279222897136126
Sn0.33Zr0.67 -3.7279222984798164
gap : 2.46
iswo conduction : 14.40
iswo valence : 11.26
formation : -3.51
stability : -0.30
0 0.1 0.02 0.0
     e = 0
     for i, y in enumerate(x):
         v = [0]*len(x)
         v[i] = 1
         e += y * formation_model.predict([v])
     stability = formation_model.predict([x]) - e
     solution['stability'] = stability[0]
     solutions.append(solution)
    print(f"gap : {gap_model.predict([x])[0]:1.2f}")
     print(f"iswo conduction : {iswo_cond_model.predict([x])[0]:1.2f}")
    print(f"iswo valence : {iswo_val_model.predict([x])[0]:1.2f}")<br>print(f"formation : {formation_model.predict([x])[0]:1.2f}"
                             print(f"formation : {formation_model.predict([x])[0]:1.2f}")
    print(f"stability : {stability[0]:1.2f}")
    get formula(x)with open(os.path.join(models_path, 'solutions.json'), 'w') as f:
      json.dump(solutions, f, indent=2)
```
In1.00 0.017634655617461248 In1.00 0.017634655566571844 gap : 2.09 iswo conduction : 5.31 iswo valence : 26.08 formation : 0.21 stability : 0.00 0 0.1 0.02 0.5 Al0.71Sn0.29 -0.5216052745434137 Sn0.53Zr0.47 -0.5775710610194147 Sn0.53Zr0.47 -0.5775710782792106 Sn0.53Zr0.47 -0.5775710859803733 gap : 2.05 iswo conduction : 10.55 iswo valence : 8.06 formation : -2.95 stability : -0.40 0 0.1 0.02 1.0 Sn0.42Zr0.58 -2.132949639187236 Sn0.42Zr0.58 -2.132949639189418 Sn0.42Zr0.58 -2.1329497959325416 gap : 2.28 iswo conduction : 12.45 iswo valence : 9.46 formation : -3.27 stability : -0.36 0 0.1 0.02 1.5 Ag0.05Sn0.13Zr0.82 -3.8734842091862536 Ag0.05Sn0.13Zr0.82 -3.873484222882431 gap : 2.37 iswo conduction : 20.14 iswo valence : 18.52 formation : -3.77 stability : -0.18 0 0.2 0.01 0.0 In1.00 0.8094632507141805 In1.00 0.8094632341011374 In1.00 0.8094632199947489 gap : 2.09 iswo conduction : 5.31 iswo valence : 26.08 formation : 0.21 stability : 0.00 0 0.2 0.01 0.5 Al0.46Mg0.16Sn0.38 0.5297321157012564 Al0.46Mg0.16Sn0.38 0.5297319518049157 Al0.46Mg0.16Sn0.38 0.5297319296177474 Al0.46Mg0.16Sn0.38 0.5297316546156188 Sn0.60Zr0.40 0.4956308597081598 Sn0.60Zr0.40 0.495630759275838 Sn0.60Zr0.40 0.4956307519747707 Sn0.60Zr0.40 0.4956307317557429 gap : 1.88 iswo conduction : 9.53 iswo valence : 7.58 formation : -2.70 stability : -0.42 0 0.2 0.01 1.0 Al0.73Sn0.27 -0.6137240036206699 Al0.73Sn0.27 -0.6137271567760956 Sn0.53Zr0.47 -0.9161585670839645 Sn0.53Zr0.47 -0.9161588817135984 Sn0.53Zr0.47 -0.9161590874093015 gap : 2.05

iswo conduction : 10.52 iswo valence : 8.05 formation : -2.94 stability : -0.41 0 0.2 0.01 1.5 Sn0.46Zr0.54 -2.442792273097615 Sn0.46Zr0.54 -2.4427923278928803 gap : 2.21 iswo conduction : 11.72 iswo valence : 8.87 formation : -3.16 stability : -0.38 0 0.2 0.02 0.0 gap : 2.09 iswo conduction : 5.31 iswo valence : 26.08 formation : 0.21 stability : 0.00 0 0.2 0.02 0.5 Al0.48Mg0.15Sn0.37 0.3864259513320296 Al0.48Mg0.15Sn0.37 0.3864257862911311 Al0.48Mg0.15Sn0.37 0.38642574645608097 Al0.48Mg0.15Sn0.37 0.3864254276857422 gap : 2.21 iswo conduction : 8.27 iswo valence : 14.43 formation : -2.05 stability : -0.11 0 0.2 0.02 1.0 Sn0.52Zr0.48 -0.9968099375122856 Sn0.52Zr0.48 -0.9968099429877377 Sn0.52Zr0.48 -0.9968104750753095 Sn0.52Zr0.48 -0.9968113417558391 gap : 2.06 iswo conduction : 10.59 iswo valence : 8.08 formation : -2.96 stability : -0.40 0 0.2 0.02 1.5 Sn0.45Zr0.55 -2.5319768363684614 Sn0.45Zr0.55 -2.5319768719761506 Sn0.45Zr0.55 -2.5319769090455964 Sn0.45Zr0.55 -2.5319769358481583 Sn0.45Zr0.55 -2.5319795347315663 gap : 2.22 iswo conduction : 11.85 iswo valence : 8.97 formation : -3.18 stability : -0.37 0.25 0.1 0.01 0.0 Ga0.09In0.91 0.2790827740236828 Ga0.09In0.91 0.2790827688678003 Ga0.09In0.91 0.2790827625528427 gap : 2.19 iswo conduction : 5.35 iswo valence : 25.90 formation : 0.14 stability : -0.01 0.25 0.1 0.01 0.5 Al0.75Sn0.25 -0.43212883301513716 Al0.75Sn0.25 -0.43212883531110347 Al0.75Sn0.25 -0.43212883650022427 Sn0.46Zr0.54 -0.4948058211794286 Sn0.46Zr0.54 -0.4948060604687252

gap : 2.20 iswo conduction : 11.67 iswo valence : 8.83 formation : -3.15 stability : -0.38 0.25 0.1 0.01 1.0 Sn0.36Zr0.64 -2.1446379458023532 Sn0.36Zr0.64 -2.1446379458555533 Sn0.36Zr0.64 -2.144638319111033 gap : 2.41 iswo conduction : 13.79 iswo valence : 10.66 formation : -3.44 stability : -0.32 0.25 0.1 0.01 1.5 Sn0.27Zr0.73 -3.9313693055717125 Sn0.27Zr0.73 -3.9313693130363525 Sn0.27Zr0.73 -3.9313693173788353 Sn0.27Zr0.73 -3.9313693189970635 gap : 2.60 iswo conduction : 16.19 iswo valence : 13.12 formation : -3.69 stability : -0.25 0.25 0.1 0.02 0.0 Ga0.08In0.92 0.019964605014389014 Ga0.08In0.92 0.019964587441563486 Ga0.08In0.92 0.019964586362792747 Ga0.08In0.92 0.019964585636698895 Ga0.08In0.92 0.019964564568322407 gap : 2.19 iswo conduction : 5.35 iswo valence : 25.94 formation : 0.14 stability : -0.00 0.25 0.1 0.02 0.5 Al0.76Sn0.24 -0.595044141651533 Al0.76Sn0.24 -0.5950441448049077 Al0.76Sn0.24 -0.5950441449617965 gap : 2.39 iswo conduction : 9.42 iswo valence : 16.33 formation : -2.46 stability : -0.06 0.25 0.1 0.02 1.0 Sn0.34Zr0.66 -2.2532225086274584 Sn0.34Zr0.66 -2.253222510290489 Sn0.34Zr0.66 -2.2532225103281145 Sn0.34Zr0.66 -2.253222514046051 Sn0.34Zr0.66 -2.2532225141478053 gap : 2.45 iswo conduction : 14.20 iswo valence : 11.06 formation : -3.49 stability : -0.31 0.25 0.1 0.02 1.5 Sn0.25Zr0.75 -4.065664117384116 gap : 2.64 iswo conduction : 16.76 iswo valence : 13.75 formation : -3.75 stability : -0.24 0.25 0.2 0.01 0.0 Ga0.06In0.91Zn0.03 0.8120989303401116

gap : 2.17 iswo conduction : 5.32 iswo valence : 25.71 formation : 0.17 formation . ...<br>stability : -0.01 0.25 0.2 0.01 0.5 Al0.48Mg0.19Sn0.33 0.43401841826176746 gap : 2.45 iswo conduction : 7.90 iswo valence : 15.44 formation : -2.06 stability : -0.11 0.25 0.2 0.01 1.0 Al0.77Sn0.23 -0.7263937523264665 Sn0.48Zr0.52 -0.906886818519645 Sn0.48Zr0.52 -0.9068868434218302 Sn0.48Zr0.52 -0.9068868455668158 Sn0.48Zr0.52 -0.906886883670484 gap : 2.16 iswo conduction : 11.36 iswo valence : 8.60 formation : -3.10 stability : -0.39 0.25 0.2 0.01 1.5 Al0.78Sn0.22 -1.9728578190561779 Al0.78Sn0.22 -1.9728580276948804 Sn0.41Zr0.59 -2.5099684812610725 Sn0.41Zr0.59 -2.5099685183439773 Sn0.41Zr0.59 -2.509968519151654 Sn0.41Zr0.59 -2.509968519739983 Sn0.41Zr0.59 -2.509968692591556 gap : 2.31 iswo conduction : 12.73 iswo valence : 9.70 formation : -3.31 stability : -0.35 0.25 0.2 0.02 0.0 Ga0.07In0.93 0.5535789550954417 Ga0.07In0.93 0.5535787547197056 gap : 2.17 iswo conduction : 5.33 iswo valence : 25.95 formation : 0.16 stability : -0.00 0.25 0.2 0.02 0.5 Al0.49Mg0.19Sn0.32 0.27884709718466505 Al0.49Mg0.19Sn0.32 0.2788470558448397 Al0.49Mg0.19Sn0.32 0.2788470539016854 Al0.49Mg0.19Sn0.32 0.2788467381681059 gap : 2.47 iswo conduction : 7.93 iswo valence : 15.60 formation : -2.09 stability : -0.11 0.25 0.2 0.02 1.0 Sn0.47Zr0.53 -0.9933037808804754 Sn0.47Zr0.53 -0.993303807135058 Sn0.47Zr0.53 -0.9933038173616997 Sn0.47Zr0.53 -0.9933040643934081 gap : 2.18 iswo conduction : 11.48 iswo valence : 8.68 formation : -3.12 stability : -0.38

0.25 0.2 0.02 1.5 Sn0.40Zr0.60 -2.6077958713418767 Sn0.40Zr0.60 -2.6077958735514613 Sn0.40Zr0.60 -2.6077959361647625 Sn0.40Zr0.60 -2.6077988353641723 gap : 2.33 iswo conduction : 12.93 iswo valence : 9.87 formation : -3.34 stability : -0.35 0.5 0.1 0.01 0.0 Ga0.10In0.66Mg0.15Zn0.09 0.294268367165692 Ga0.10In0.66Mg0.15Zn0.09 0.2942683597253882 Mg0.41Zn0.59 0.29101389540195266 Mg0.41Zn0.59 0.29101328938717674 gap : 2.56 iswo conduction : 5.05 iswo valence : 21.76 formation : -0.40 stability : -0.03 0.5 0.1 0.01 0.5 Al0.79Sn0.21 -0.4912948144069258 Al0.79Sn0.21 -0.49129491670156045 gap : 2.62 iswo conduction : 9.30 iswo valence : 17.21 formation : -2.52 stability : -0.05 0.5 0.1 0.01 1.0 Sn0.29Zr0.71 -2.1996567427089353 Sn0.29Zr0.71 -2.199656774373863 Sn0.29Zr0.71 -2.1996567871823736 Sn0.29Zr0.71 -2.1996567891989094 Sn0.29Zr0.71 -2.1996568032290735 Sn0.29Zr0.71 -2.199656817301824 gap : 2.56 iswo conduction : 15.64 iswo valence : 12.53 formation : -3.64 stability : -0.27 0.5 0.1 0.01 1.5 Sn0.20Zr0.80 -4.07861238026275 Sn0.20Zr0.80 -4.078612429710845 gap : 2.74 iswo conduction : 18.11 iswo valence : 15.29 formation : -3.86 stability : -0.20 0.5 0.1 0.02 0.0 Al0.02Ga0.10In0.71Mg0.16 0.035981894636108236 Al0.02Ga0.10In0.71Mg0.16 0.03598186211759946 Al0.02Ga0.10In0.71Mg0.16 0.03598185148259159 Al0.02Ga0.10In0.71Mg0.16 0.03598183050693837 Al0.02Ga0.10In0.71Mg0.16 0.03598182590400567 Al0.02Ga0.10In0.71Mg0.16 0.03598181312645188 gap : 2.50 iswo conduction : 5.61 iswo valence : 26.24 formation : -0.14 stability : 0.04 0.5 0.1 0.02 0.5 Al0.79Sn0.21 -0.6637734897142203 Al0.79Sn0.21 -0.663773523639877 Al0.79Sn0.21 -0.6637735238810398

Al0.79Sn0.21 -0.66377363486548 gap : 2.63 iswo conduction : 9.28 iswo valence : 17.28 formation : -2.53 stability : -0.05 0.5 0.1 0.02 1.0 Sn0.27Zr0.73 -2.3281079630941814 Sn0.27Zr0.73 -2.3281079655348176 Sn0.27Zr0.73 -2.328107996387274 gap : 2.60 iswo conduction : 16.24 iswo valence : 13.18 formation : -3.70 stability : -0.25 0.5 0.1 0.02 1.5 Sn0.18Zr0.82 -4.2353030379170775 Sn0.18Zr0.82 -4.23530305612128 Sn0.18Zr0.82 -4.235303058028784 Sn0.18Zr0.82 -4.235303058779923 Sn0.18Zr0.82 -4.235303059303547 Sn0.18Zr0.82 -4.235305640633477 gap : 2.79 iswo conduction : 18.77 iswo valence : 16.07 formation : -3.92 stability : -0.18 0.5 0.2 0.01 0.0 Ga0.10In0.64Mg0.14Zn0.13 0.8409778702329669 Al0.02Mg0.37Zn0.60 0.7923520037536482 Al0.02Mg0.37Zn0.60 0.792351879589624 Al0.02Mg0.37Zn0.60 0.7923517966949499 gap : 2.61 iswo conduction : 4.98 iswo valence : 21.60 formation : -0.41 stability : -0.05 0.5 0.2 0.01 0.5 Al0.48Mg0.24Sn0.28 0.33287588097326926 Al0.48Mg0.24Sn0.28 0.3328756963825823 Al0.48Mg0.24Sn0.28 0.3328756599611671 Al0.48Mg0.24Sn0.28 0.3328756452058641 Al0.48Mg0.24Sn0.28 0.33287525948478813 gap : 2.71 iswo conduction : 7.51 iswo valence : 16.75 formation : -2.09 stability : -0.11 0.5 0.2 0.01 1.0 Al0.80Sn0.20 -0.8325502514590333 Al0.80Sn0.20 -0.8325502568760241 Al0.80Sn0.20 -0.8325505118963801 gap : 2.71 iswo conduction : 9.18 iswo valence : 17.55 formation : -2.54 stability : -0.05 0.5 0.2 0.01 1.5 Sn0.36Zr0.64 -2.5049630883926324 gap : 2.42 iswo conduction : 13.86 iswo valence : 10.74 formation : -3.45<br>stability : -0.32 stability

0.5 0.2 0.02 0.0 Al0.02Mg0.41Zn0.57 0.5749019667834305 Al0.02Mg0.41Zn0.57 0.5749019611317607 gap : 2.62 iswo conduction : 4.99 iswo valence : 21.90 formation : -0.46 stability : -0.04 0.5 0.2 0.02 0.5 Al0.13Mg0.81Sb0.06 0.12566894204163215 gap : 2.89 iswo conduction : 6.20 iswo valence : 27.75 formation : -1.42 stability : 0.04 0.5 0.2 0.02 1.0 Al0.80Sn0.19 -1.008428867902223 Al0.80Sn0.19 -1.008428893683202 Al0.80Sn0.19 -1.0084288945755147 Al0.80Sn0.19 -1.0084289014306123 Al0.80Sn0.19 -1.0084292621393858 Al0.80Sn0.19 -1.008429600065921 Al0.80Sn0.19 -1.0084296884381954 gap : 2.73 iswo conduction : 9.19 iswo valence : 17.62 formation : -2.55 stability : -0.05 0.5 0.2 0.02 1.5 Sn0.34Zr0.66 -2.613671743065199 gap : 2.44 iswo conduction : 14.15 iswo valence : 11.01 formation : -3.48 stability : -0.31 0.75 0.1 0.01 0.0 Ga0.11In0.45Mg0.27Zn0.16 0.28882937233138317 Al0.03Ga0.04Mg0.42Zn0.51 0.2618658659933507 Al0.03Ga0.04Mg0.42Zn0.51 0.2618657282186357 gap : 2.81 iswo conduction : 4.82 iswo valence : 22.39 formation : -0.56 stability : -0.06 0.75 0.1 0.01 0.5 Al0.79Mg0.03Sn0.18 -0.5483122772101232 Al0.79Mg0.03Sn0.18 -0.5483122868247011 Al0.79Mg0.03Sn0.18 -0.548312289716524 gap : 2.87 iswo conduction : 8.86 iswo valence : 18.09 formation : -2.53 stability : -0.06 0.75 0.1 0.01 1.0 Sn0.21Zr0.79 -2.205454382323347 Sn0.21Zr0.79 -2.205454382365028 Sn0.21Zr0.79 -2.205454383026409 Sn0.21Zr0.79 -2.2054543873556205 gap : 2.72 iswo conduction : 17.78 iswo valence : 14.91 formation : -3.84 stability : -0.21 0.75 0.1 0.01 1.5

Sn0.14Zr0.86 -4.172863739959609 Sn0.14Zr0.86 -4.172863747025374 gap : 2.89 iswo conduction : 20.17 iswo valence : 17.77 formation : -4.02 stability : -0.14 0.75 0.1 0.02 0.0 Al0.04Ga0.08In0.54Mg0.30Zn0.04 0.03089708491781007 Al0.04Ga0.08In0.54Mg0.30Zn0.04 0.030897066147116403 Al0.04Ga0.08In0.54Mg0.30Zn0.04 0.030897063389623725 Al0.04Ga0.08In0.54Mg0.30Zn0.04 0.03089705991558256 Al0.04Ga0.08In0.54Mg0.30Zn0.04 0.0308970509053641 gap : 2.77 iswo conduction : 5.60 iswo valence : 26.49 formation : -0.40 stability : 0.05 0.75 0.1 0.02 0.5 Ag0.07Al0.93 -0.7184344128217588 Al0.79Mg0.03Sn0.18 -0.7296550054388857 Al0.79Mg0.02Sn0.18 -0.7296552757835442 Al0.79Mg0.03Sn0.18 -0.7296554417667455 Al0.79Mg0.03Sn0.18 -0.7296554805660265 Al0.79Mg0.03Sn0.18 -0.7296555486045032 Al0.79Mg0.02Sn0.18 -0.7296557747319453 gap : 2.88 iswo conduction : 8.90 iswo valence : 18.17 formation : -2.55 stability : -0.05 0.75 0.1 0.02 1.0 Sn0.19Zr0.81 -2.358992188811368 gap : 2.77 iswo conduction : 18.56 iswo valence : 15.81 formation : -3.90 stability : -0.19 0.75 0.1 0.02 1.5 Sn0.12Zr0.88 -4.3549859178793 gap : 2.94 iswo conduction : 20.88 iswo valence : 18.65<br>formation : -4.07 formation stability : -0.12 0.75 0.2 0.01 0.0 Al0.03Ga0.06Mg0.38Zn0.52 0.740824118731755 Al0.03Ga0.06Mg0.38Zn0.52 0.7408240747209744 Al0.03Ga0.06Mg0.38Zn0.52 0.7408227897342732 Al0.03Ga0.06Mg0.38Zn0.52 0.7408207959976588 gap : 2.85 iswo conduction : 4.76 iswo valence : 22.19 formation : -0.54 stability : -0.08 0.75 0.2 0.01 0.5 Al0.46Mg0.31Sn0.23 0.22349423440531546 Al0.17Mg0.79Sb0.04 0.21408777093826892 Al0.17Mg0.79Sb0.04 0.21408776850990807 Al0.17Mg0.79Sb0.04 0.2140876928827553 Al0.17Mg0.79Sb0.04 0.21408721258777175 gap : 3.12 iswo conduction : 5.76 iswo valence : 28.11

formation : -1.59 stability : -0.02 0.75 0.2 0.01 1.0 Al0.77Mg0.05Sn0.18 -0.9390987755445199 Al0.77Mg0.05Sn0.18 -0.9390989021015665 Al0.77Mg0.05Sn0.18 -0.9390992625692312 Al0.77Mg0.05Sn0.18 -0.9390993273596215 gap : 2.97 iswo conduction : 8.59 iswo valence : 18.45 formation : -2.52 stability : -0.06 0.75 0.2 0.01 1.5 Sn0.31Zr0.69 -2.4271127360229765 Sn0.31Zr0.69 -2.42711274165798 Sn0.31Zr0.69 -2.4271127417363663 gap : 2.52 iswo conduction : 15.15 iswo valence : 12.02 formation : -3.59 stability : -0.28 0.75 0.2 0.02 0.0 Ga0.12In0.40Mg0.30Zn0.19 0.5759544922245876 Ga0.12In0.40Mg0.30Zn0.19 0.5759544236496 Al0.02Ga0.06Mg0.42Zn0.49 0.5172917871596776 gap : 2.86 iswo conduction : 4.77 iswo valence : 22.52 formation : -0.58 stability : -0.07 0.75 0.2 0.02 0.5 Al0.16Mg0.80Sb0.04 -0.06769201567358862 Al0.16Mg0.80Sb0.04 -0.06769203804591573 Al0.16Mg0.80Sb0.04 -0.06769211965770605 gap : 3.13 iswo conduction : 5.75 iswo valence : 28.24 formation : -1.60 stability : -0.03 0.75 0.2 0.02 1.0 Al0.77Mg0.05Sn0.18 -1.1240095891389414 Al0.77Mg0.05Sn0.18 -1.1240098887766579 Al0.77Mg0.05Sn0.18 -1.1240109454237222 Al0.77Mg0.05Sn0.18 -1.124011626135546 gap : 2.99 iswo conduction : 8.57 iswo valence : 18.53 formation : -2.52 stability : -0.06 0.75 0.2 0.02 1.5 Al0.84Sn0.16 -2.4248659209372807 Sn0.29Zr0.71 -2.5493369802913897 Sn0.29Zr0.71 -2.5493370144170897 Sn0.29Zr0.71 -2.5493370174739565 Sn0.29Zr0.71 -2.5493370175530137 Sn0.29Zr0.71 -2.549337110986845 Sn0.29Zr0.71 -2.549340523202282 gap : 2.55 iswo conduction : 15.54 iswo valence : 12.43 formation : -3.63 stability : -0.27 1 0.1 0.01 0.0 Al0.04Ga0.09Mg0.43Zn0.43 0.2342907514393039 Al0.04Ga0.09Mg0.43Zn0.43 0.2342901272609481 gap : 3.05 iswo conduction : 4.62 iswo valence : 23.02 formation : -0.72 stability : -0.09 1 0.1 0.01 0.5 Al0.75Mg0.08Sn0.17 -0.6076572091293975 gap : 3.12 iswo conduction : 8.23 iswo valence : 19.05 formation : -2.51 stability : -0.07 1 0.1 0.01 1.0 Sn0.14Zr0.86 -2.1699349109992614 Sn0.14Zr0.86 -2.169934995493538 Sn0.14Zr0.86 -2.1699349962065053 Sn0.14Zr0.86 -2.1699350228877052 Sn0.14Zr0.86 -2.1699350290023394 gap : 2.90 iswo conduction : 20.26 iswo valence : 17.88  $f$ ormation : -4.03 stability : -0.14 1 0.1 0.01 1.5 Sn0.08Zr0.92 -4.222775773079165 Sn0.08Zr0.92 -4.222775836077663 Sn0.08Zr0.92 -4.22277591866991 Sn0.08Zr0.92 -4.2227759247561325 Sn0.08Zr0.92 -4.222775925050442 Sn0.08Zr0.92 -4.22277592648236 gap : 3.06 iswo conduction : 22.38 iswo valence : 20.57 formation :  $-4.17$ <br> $5+6+11$ stability : -0.08 1 0.1 0.02 0.0 Al0.07Mg0.59Zn0.34 -0.0015791270918306677 Al0.07Mg0.59Zn0.34 -0.0015791643413713974 gap : 3.07 iswo conduction : 4.79 iswo valence : 24.30 formation : -1.02 stability : -0.10 1 0.1 0.02 0.5 Ag0.02Al0.23Mg0.75 -0.8176065808997205 Ag0.02Al0.23Mg0.75 -0.81760659517433 gap : 3.26 iswo conduction : 6.12 iswo valence : 29.01 formation : -1.83 stability : -0.13 1 0.1 0.02 1.0 gap : 2.96 iswo conduction : 21.13 iswo valence : 18.96 formation : -4.09 stability : -0.12 1 0.1 0.02 1.5 Sn0.06Zr0.94 -4.433086899340425 Sn0.06Zr0.94 -4.433086912527972 Sn0.06Zr0.94 -4.4330869212628015 Sn0.06Zr0.94 -4.4330869213843345 Sn0.06Zr0.94 -4.43308692378341

Sn0.06Zr0.94 -4.433087542957352 Sn0.06Zr0.94 -4.433087930942776 gap : 3.12 iswo conduction : 23.08 iswo valence : 21.49 formation : -4.22 stability : -0.07 1 0.2 0.01 0.0 Al0.05Ga0.11Mg0.39Zn0.45 0.6926440492881674 Al0.05Ga0.11Mg0.39Zn0.45 0.6926432777728493 Al0.05Ga0.11Mg0.39Zn0.45 0.6926424166867793 Al0.05Ga0.11Mg0.39Zn0.45 0.6926424000737751 gap : 3.09 iswo conduction : 4.56 iswo valence : 22.77 formation : -0.69 stability : -0.10 1 0.2 0.01 0.5 Al0.20Mg0.78Sb0.02 0.02931249777228606 Al0.20Mg0.78Sb0.02 0.02931243888994217 Al0.20Mg0.78Sb0.02 0.029310740874692875 gap : 3.37 iswo conduction : 5.33 iswo valence : 28.62 formation : -1.77 stability : -0.09 1 0.2 0.01 1.0 gap : 3.23 iswo conduction : 7.95 iswo valence : 19.50 formation : -2.50 stability : -0.08 1 0.2 0.01 1.5 gap : 3.24 iswo conduction : 8.87 iswo valence : 19.46 formation : -2.66 stability : -0.03 1 0.2 0.02 0.0 Al0.05Ga0.09Mg0.44Zn0.42 0.46312796556663044 Al0.05Ga0.09Mg0.44Zn0.42 0.46312786492991453 Al0.05Ga0.09Mg0.44Zn0.42 0.4631275228447868 Al0.05Ga0.09Mg0.44Zn0.42 0.4631260820110994 Al0.05Ga0.09Mg0.44Zn0.42 0.46312593479601954 gap : 3.10 iswo conduction : 4.58 iswo valence : 23.15 formation : -0.76 stability : -0.10 1 0.2 0.02 0.5 Al0.19Mg0.79Sb0.01 -0.25745078017532363 Al0.19Mg0.79Sb0.01 -0.25745252284531417 gap : 3.38 iswo conduction : 5.33 iswo valence : 28.73 formation : -1.78 stability : -0.10 1 0.2 0.02 1.0 Al0.73Mg0.12Sn0.15 -1.2461569486910222 Al0.73Mg0.12Sn0.15 -1.2461572537639263 Al0.73Mg0.12Sn0.15 -1.2461572711104596 Al0.73Mg0.12Sn0.15 -1.246158937955896 gap : 3.25 iswo conduction : 7.88

```
iswo valence : 19.60
          formation : -2.49
          stability : -0.08
          1 0.2 0.02 1.5
          Al0.87Sn0.13 -2.5547182205272305
          Al0.87Sn0.13 -2.554718221911564
          Al0.87Sn0.13 -2.5547182227016543
          Al0.87Sn0.13 -2.5547189770038448
          Al0.87Sn0.13 -2.5547215952955247
          gap : 3.25
          iswo conduction : 8.86
          iswo valence : 19.51
          formation : -2.67
          stability : -0.03
In [35]: From itertools isspect conductions<br>
Si \frac{2}{3}: From itertools isspect conductions<br>
Since \frac{2}{3} \frac{2}{3} \frac{2}{3} \frac{2}{3} \frac{2}{3} \frac{2}{3} \frac{2}{3} \frac{2}{3} \frac{2}{3} \frac{2}{3} \frac{2}{3} \from itertools import combinations
          #elems_for_test = ['In', 'Ga', 'Zn', 'Mg', 'Al']
           elems_for_test = ['Ag', 'Al', 'Cd', 'Ga', 'In', 'Mg', 'Sb', 'Sn', 'Si', 'Ti', 'Zn',
           #elems_for_test = ['Al', 'Cd', 'Ga', 'In', 'Mg', 'Sb', 'Sn', 'Si', 'Zn']
           degree = 10
           epsilon = 0.001
          C=400
          kernel='poly'
          data = { }for pair in combinations(elems for test, 2):
                df_pair = df[1 - abs(df[pair[0]] + df[pair[1]]) < 0.0001 ]
                if pair[0] == 0 or pair[1] == 0:
                    continue
               data[pair] = \{\} for observable in ['transport_gap', 'dissociation_energy_per_O', 'mean_iswo_cond
                    mads = []
                    for c, df_test in df_pair.groupby('composition'):
                         df_training = df_pair[df_pair['composition'] != c]
                         model = get_model(df_training, observable, SVR, kernel=kernel, C=C, gamm
                                             epsilon=epsilon, coef0=1, for_cv=True)
                         data_org = df_test[observable]
                        data predicted = model.predict(list(df test['descriptor']))
                         diff = abs(data_predicted - data_org)
           # print(c, np.mean(diff))
                         mads.append(np.mean(diff))
                    data[pair][observable] =np.mean(mads)
           cv_df = pd.DataFrame(data).T
           cv_df
```
Out[35]:

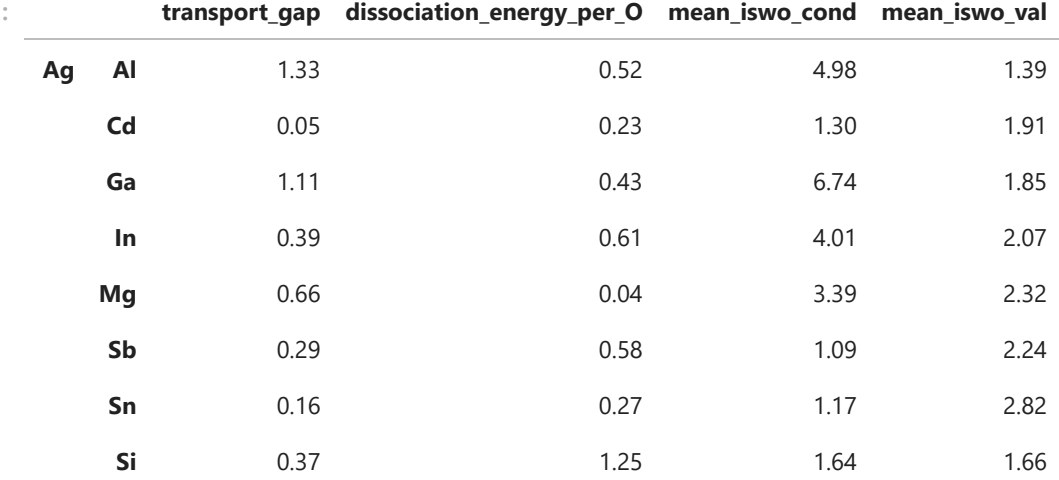

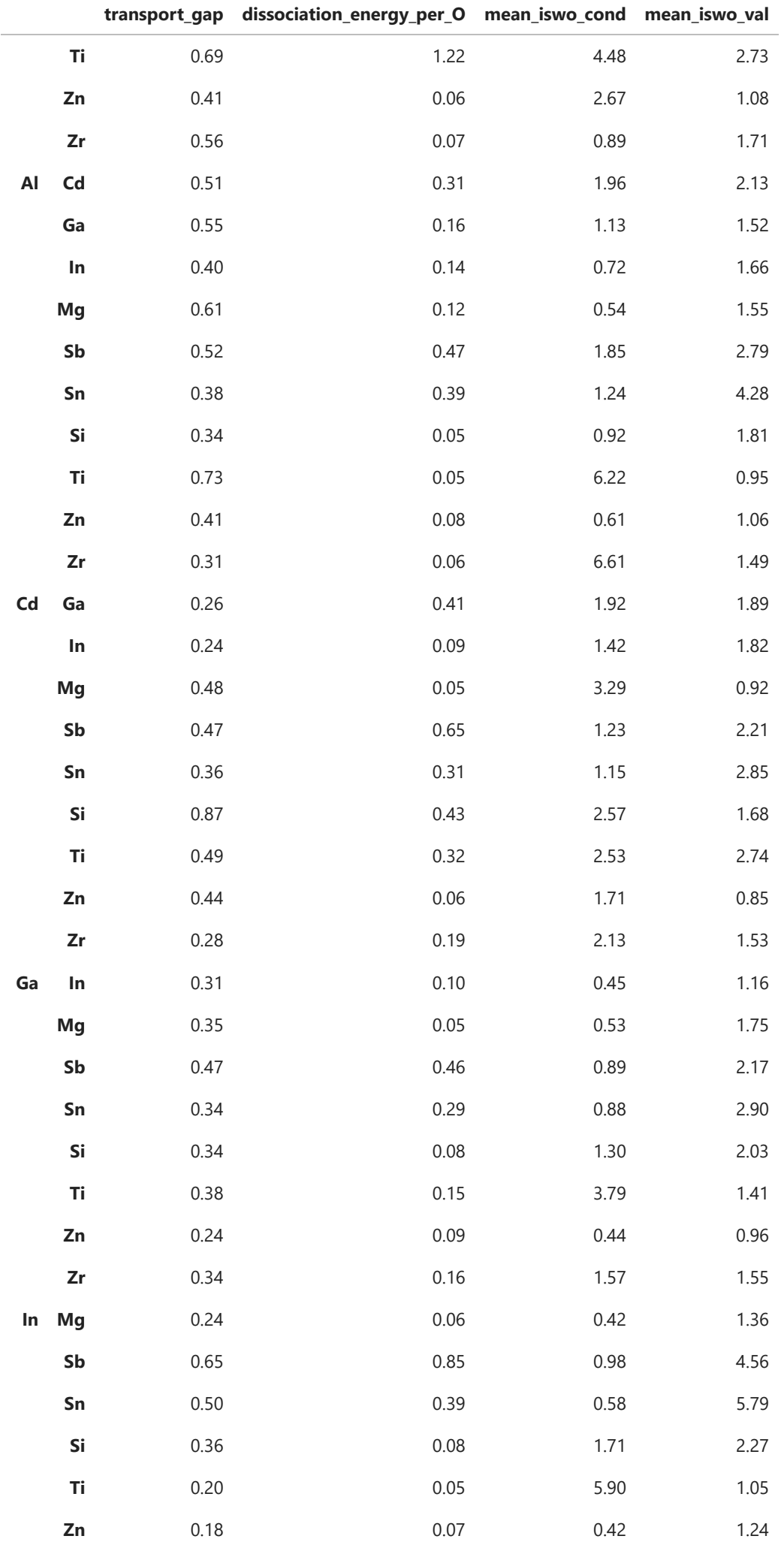

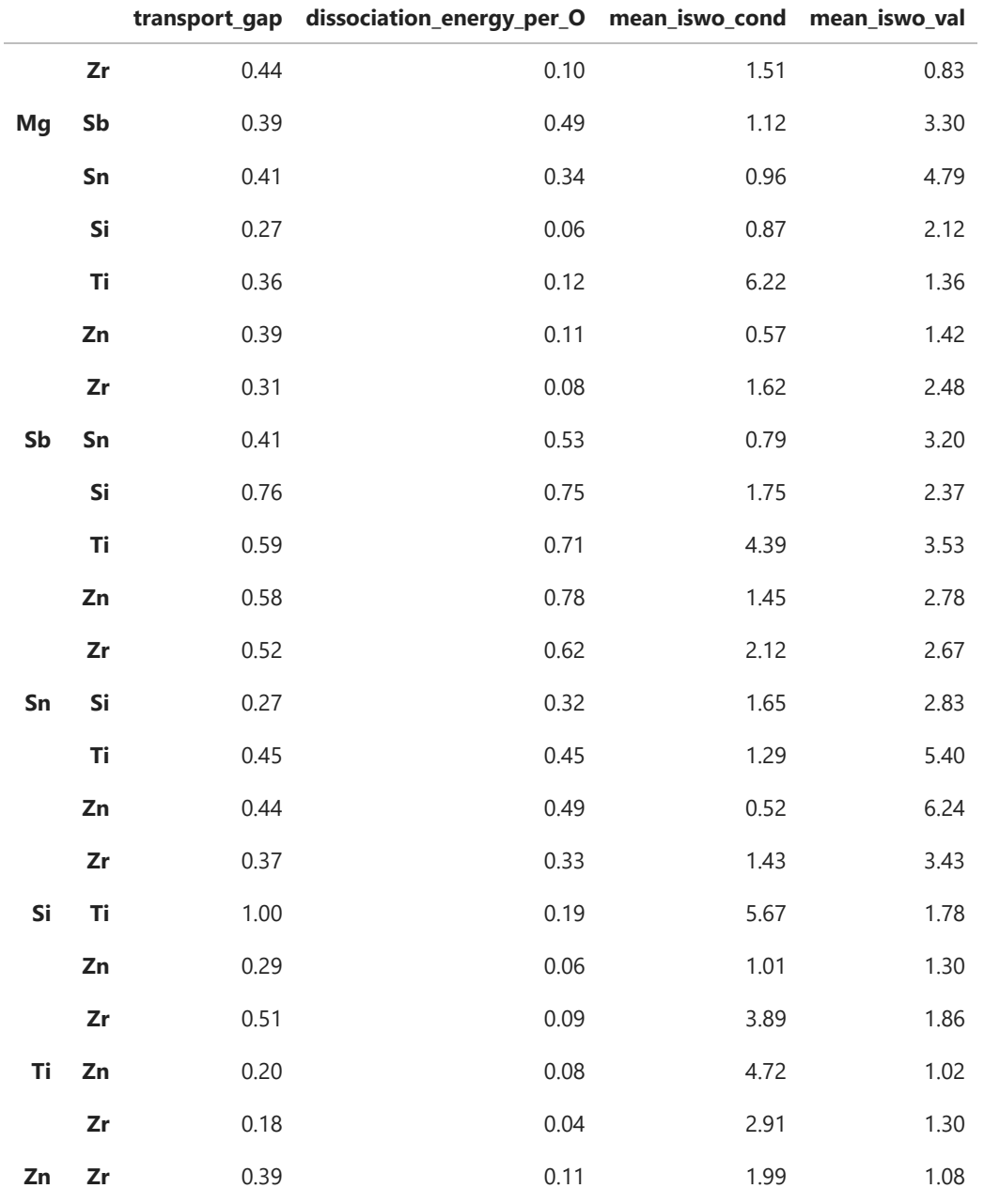

In [36]: cv\_df**.**describe()

Out[36]:

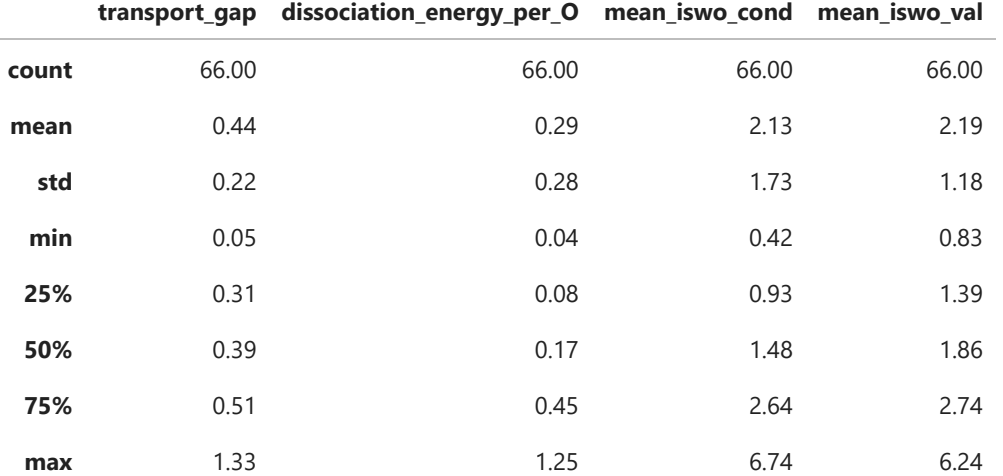

#### **validation of the Mg-Zn-Al system**

```
In [37]:
with open('MgZnAlO.json', 'r') as f:
               MgZnAl_data = json.load(f)
          ens = []
          for x in MgZnAl_data:
               energy = MgZnAl_data[x].get('total_energy_per_O', None)
               comp = MgZnAl_data[x].get('composition')
               ens.append([x, energy, comp])
          selected = []
          for name, group in pd.DataFrame(ens).groupby(by=2):
               selected += list(group.sort_values(by=1).head(3)[0])
In [38]:
          model_ef, model_ic, model_iv, model_g = [], [], [], []
          calc_ef, calc_ic, calc_iv, calc_g = [], [], [], []
          al, mg, zn = [], [], []
          for x in selected:
          # print(MgZnAl_data[x]['Zn'], MgZnAl_data[x]['Mg'], MgZnAl_data[x]['Al'])
               v = [0]*len(elems)
               for el in ['Zn', 'Mg', 'Al']:
                   v[elems.index(el)] = MgZnAl_data[x][el]
          # print(v)
          # print(formation_model.predict([v])[0], iswo_cond_model.predict([v])[0], iswo_va
          # print(MgZnAl_data[x]['dissociation_energy_per_O'], MgZnAl_data[x]['mean_iswo_co
          # MgZnAl_data[x]['mean_iswo_val'], MgZnAl_data[x]['transport_gap'])
               model_ef.append(formation_model.predict([v])[0])
               model_ic.append(iswo_cond_model.predict([v])[0])
               model_iv.append(iswo_val_model.predict([v])[0])
               model_g.append(gap_model.predict([v])[0])
               al.append(MgZnAl_data[x]['Al'])
               mg.append(MgZnAl_data[x]['Mg'])
               zn.append(MgZnAl_data[x]['Zn'])
              calc_ef.append(MgZnAl_data[x]['dissociation_energy_per_O'])
              calc ic.append(MgZnAl data[x]['mean iswo cond'])
               calc_iv.append(MgZnAl_data[x]['mean_iswo_val'])
               calc_g.append(MgZnAl_data[x]['transport_gap'])
In [39]:
          fig, ax = plt.subplots()
          p = ax.scatter(calc_ef, model_ef, c=al)
          mi = min(calc_ef + model_ef) * 0.95
          ma = max(calc_ef + model_ef) * 1.05
          ax.plot([-5,30], [-5,30], c = 'k')
          ax.set_xlim(mi, ma)
          ax.set_ylim(mi, ma)
          ax.set_title('Ef')
          ax.set_xlabel('Computed values', size=12)
          ax.set_ylabel('Model values', size=12)
          cb = fig.colorbar(p, ax=ax)
          cb.set_label('Fraction of Al', size=12)
```
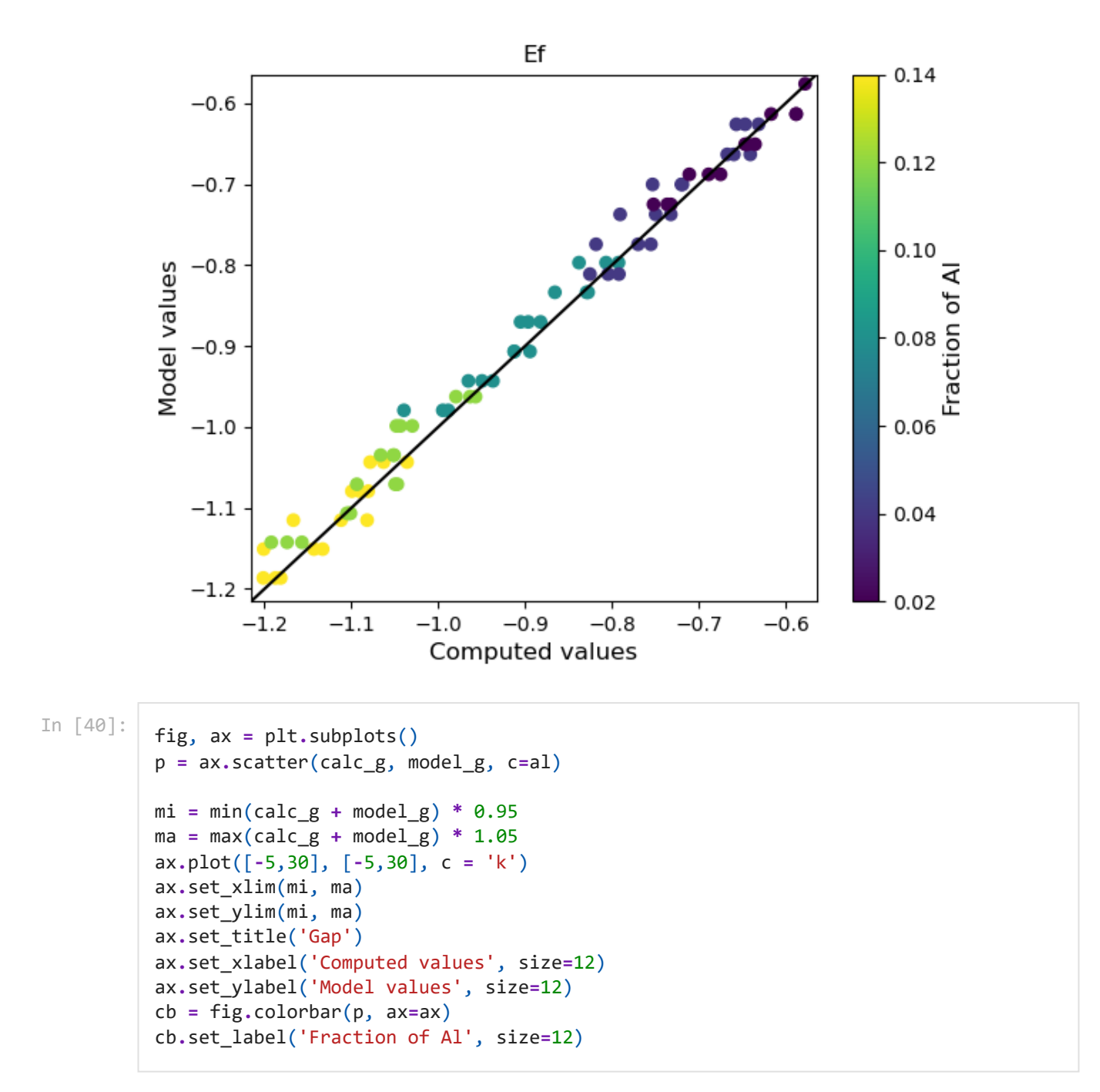

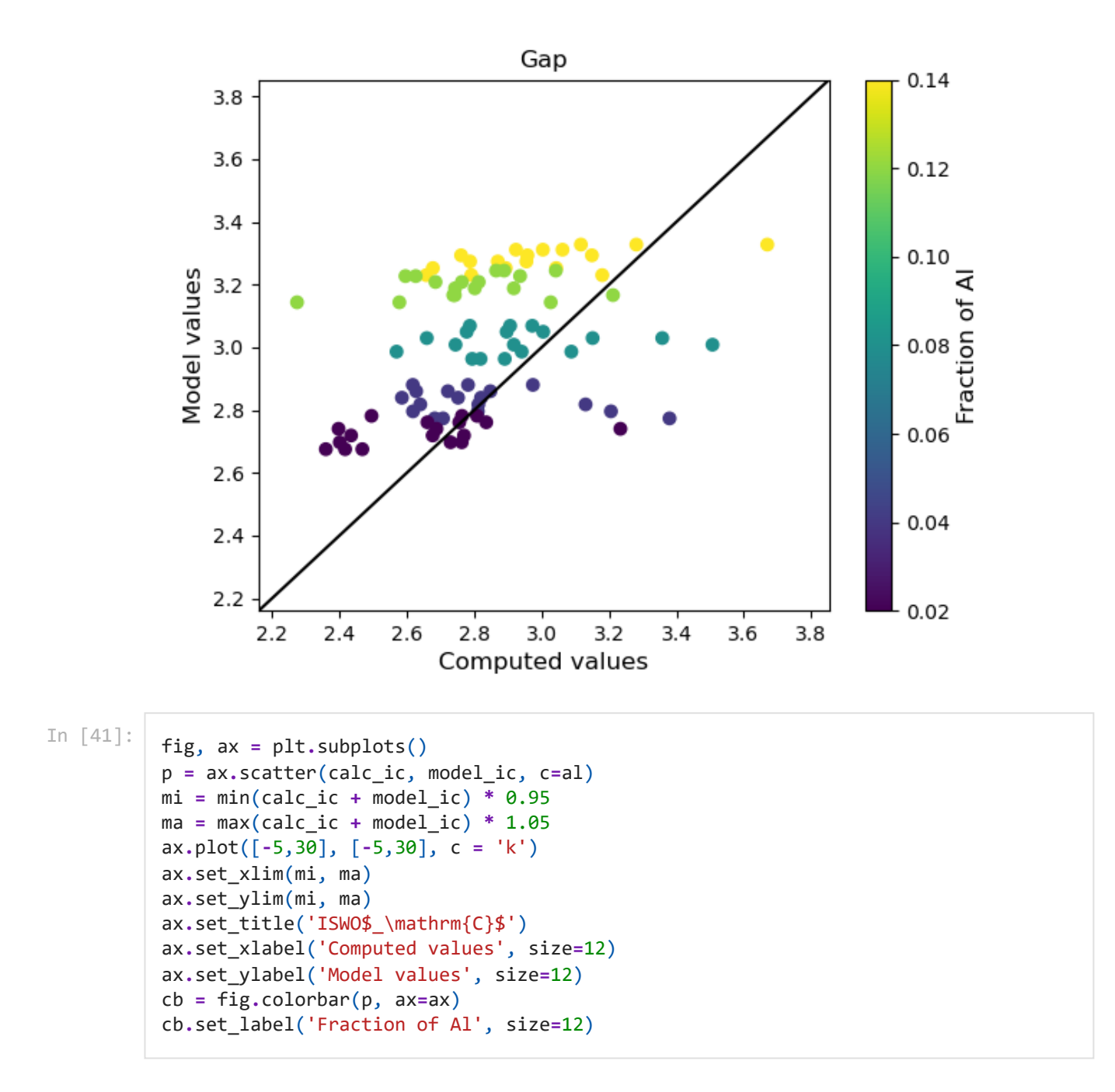

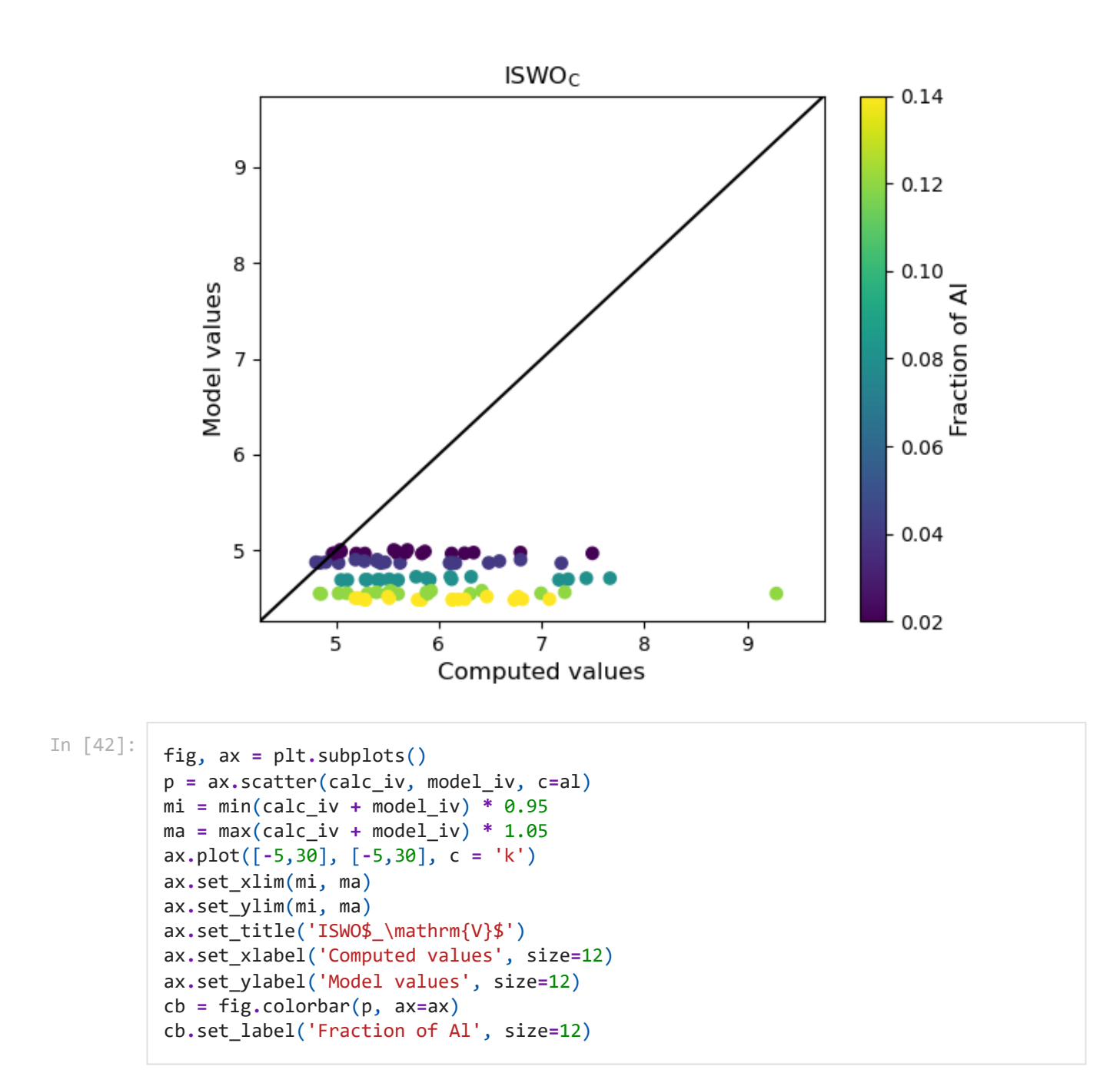

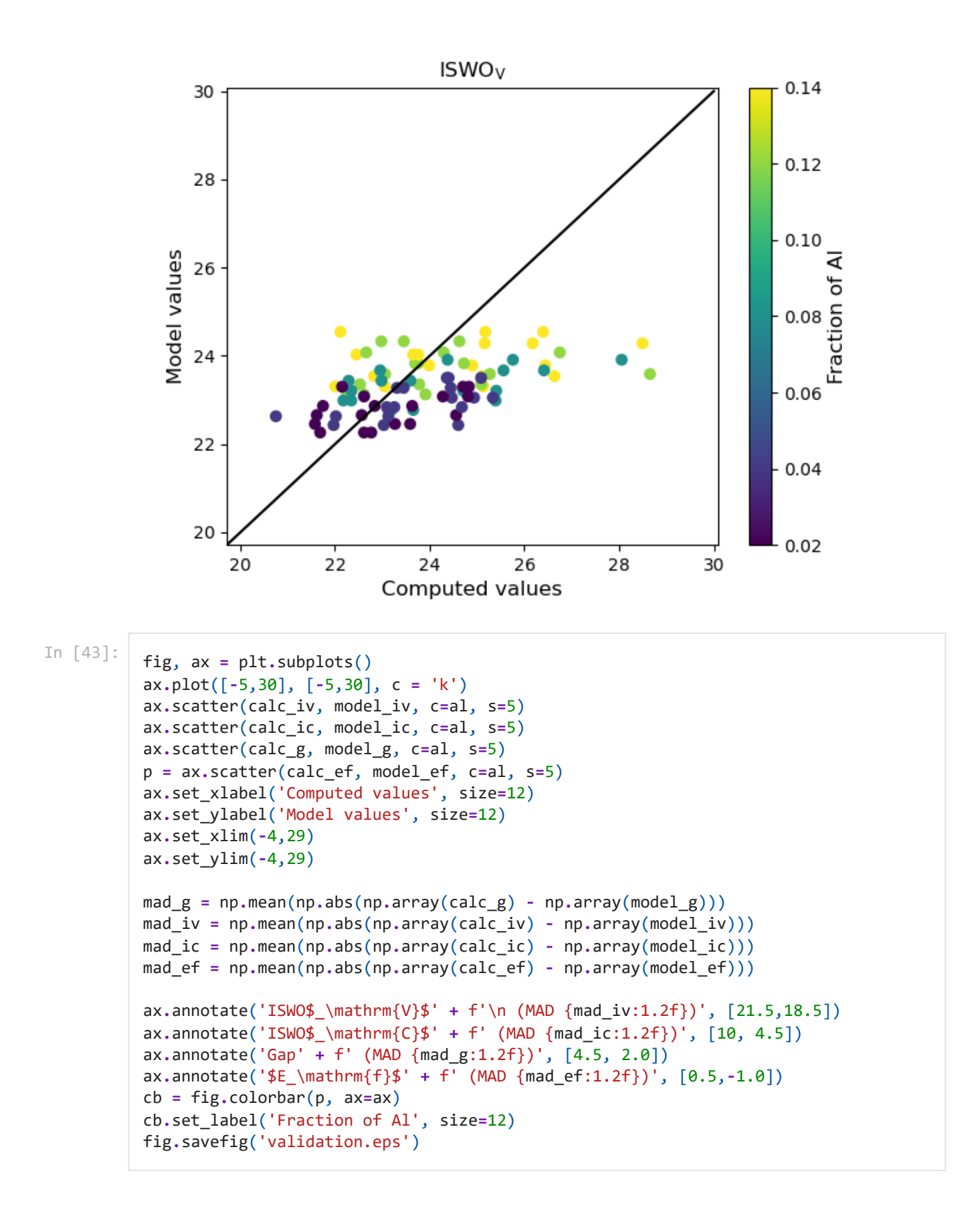

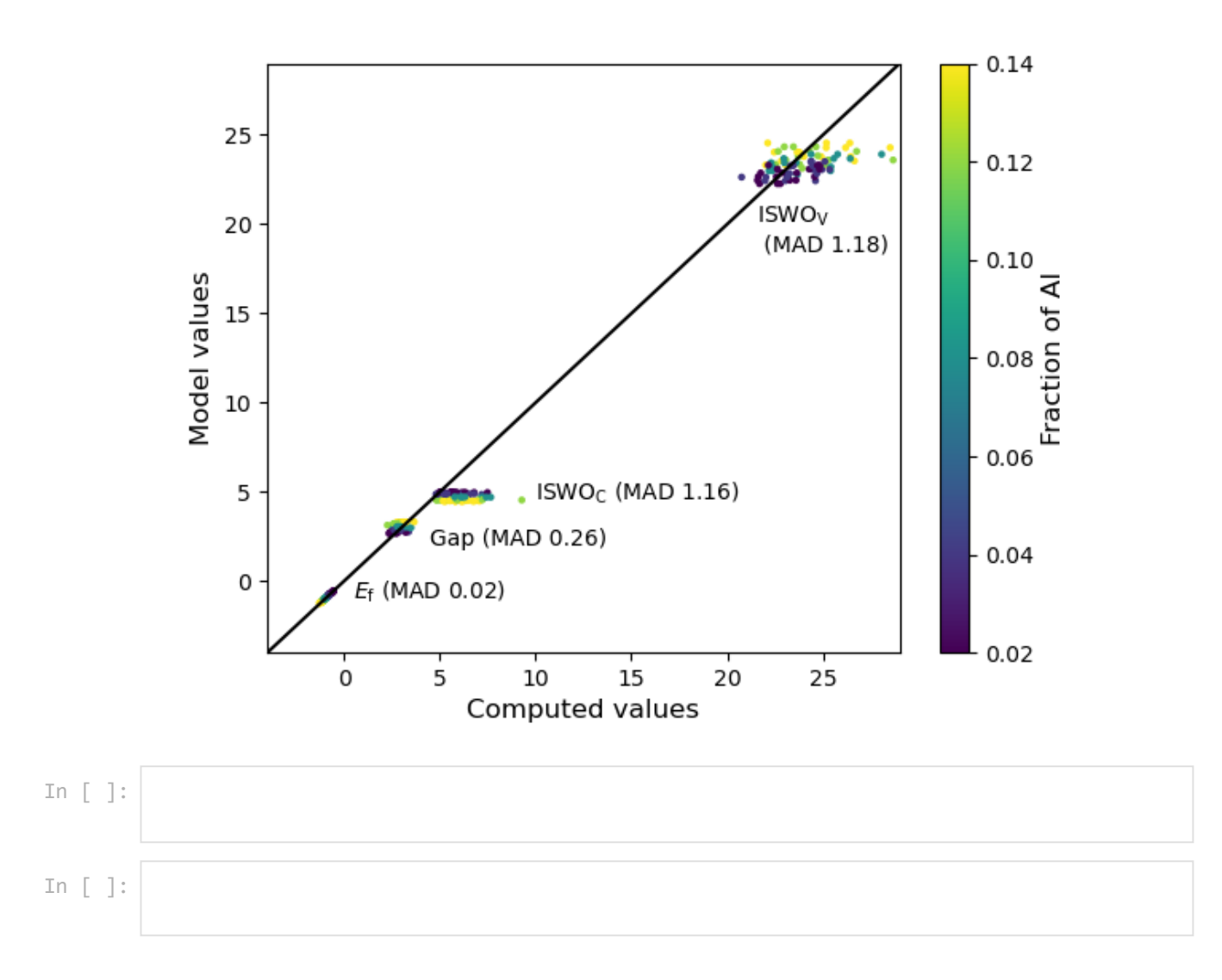